# **Hierarchical Open Data Source Import for the JValue ODS**

MASTER THESIS

## **Fischer Benjamin**

Submitted on 29 July 2021

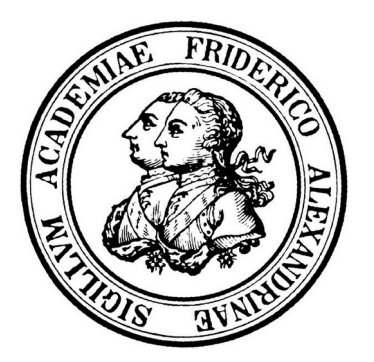

Friedrich-Alexander-Universität Erlangen-Nürnberg Technische Fakultät, Department Informatik Professur für Open-Source-Software

> Supervisors: Georg Schwarz, M. Sc. Prof. Dr. Dirk Riehle, M.B.A.

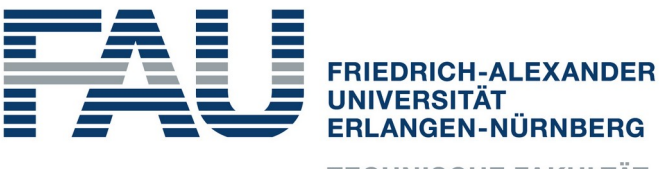

**TECHNISCHE FAKULTÄT** 

# **Versicherung**

Ich versichere, dass ich die Arbeit ohne fremde Hilfe und ohne Benutzung anderer als der angegebenen Quellen angefertigt habe und dass die Arbeit in gleicher oder ähnlicher Form noch keiner anderen Prüfungsbehörde vorgelegen hat und von dieser als Tetliner Prüfungsleistung angenommen werde Ausführungen, die wörtlich oder sinngemäß übernommen wurden, sind als solche gekennzeichnet.

Erlangen, 29 July 2021

# **License**

This work is licensed under the Creative Commons Attribution 4.0 International license (CC BY 4.0), see https://creativecommons.org/licenses/by/4.0/

Erlangen, 29 July 2021

# **Abstract**

Open Data has become more popular in the last few years due to its value to society.Governments,nstitutions,companies or individuals can make use of Open Data and add to economic growth or extract new knowledge from publicly available dataThe Open Data Service (ODS) is a software developed by the Professorship of pen Source that aims to simplify the consumptionent Data and make it more reliable.

The goal of this thesis is to extend the functionality of the ODS by the support of hierarchically structured data sources, in particular, File Transfer Protocol (FTP) based data source Due to the simplicity and reliability the FTP, it is an appropriate solution for providing Open Datas thesis aims to enable the user to explore and configure FTP data sources by developing a new microservice with a proof-of-concept user interface result consuming Open Data from FTP data sources is simplified and becomes more flexible.

# **Contents**

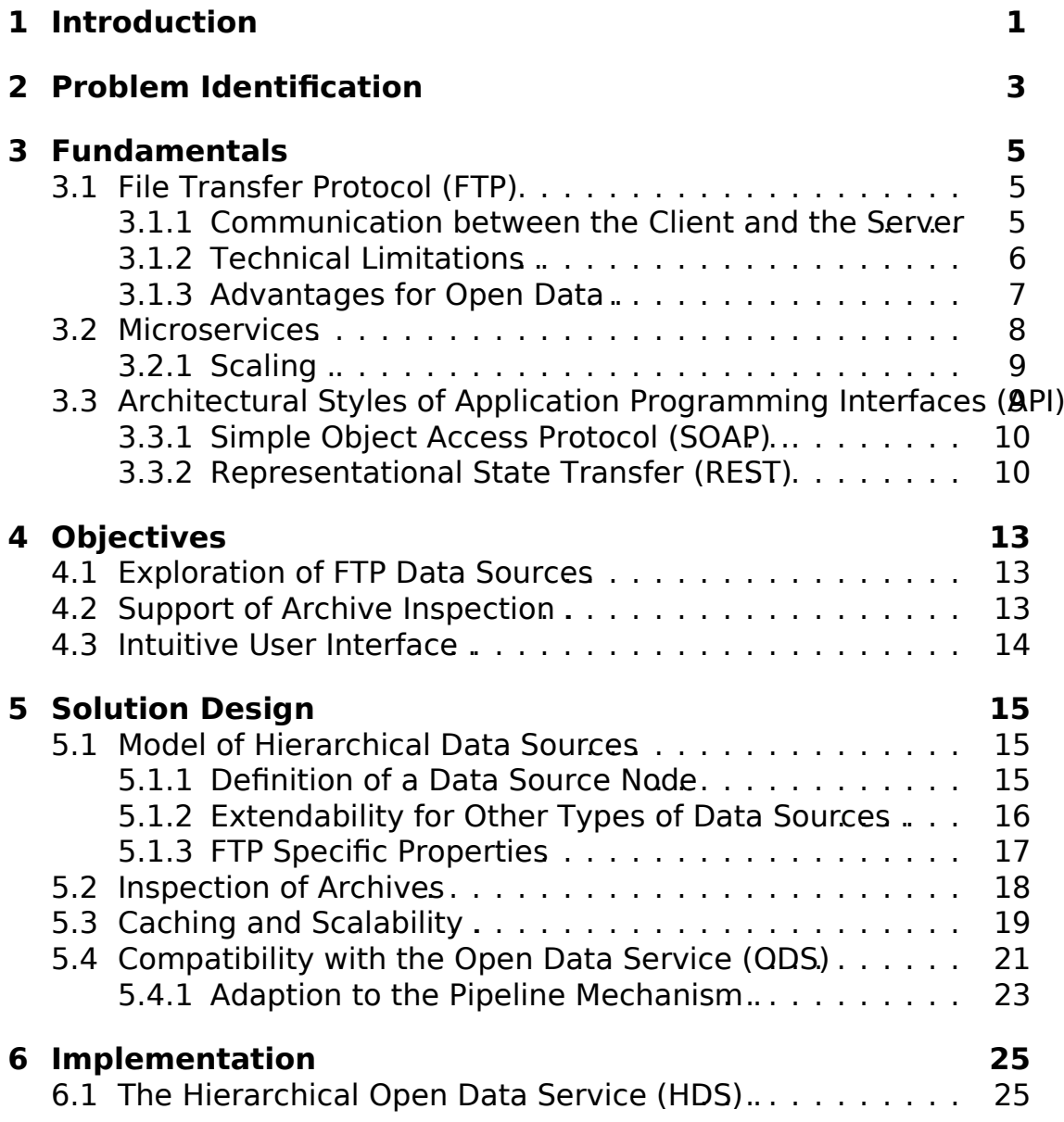

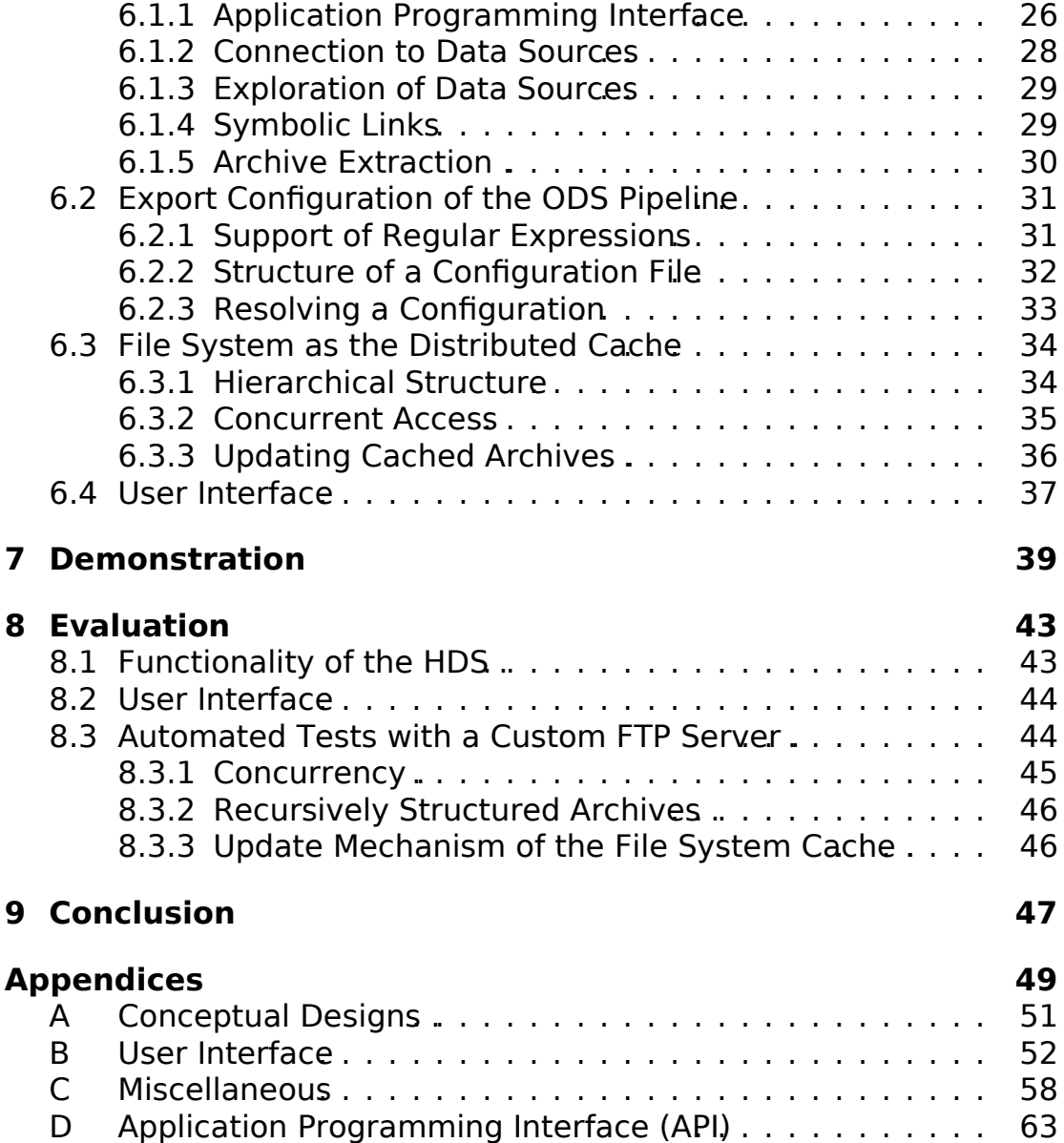

# **Acronyms**

**ODS** Open Data Service **FTP** File Transfer Protocol **API** Application Programming Interface **REST** Representational State Transfer **HDS** Hierarchical Datasource Service **URL** Uniform Resource Locator **CRUD** Create Read Update Delete **RPC** Remote Procedure Call **HTTP** Hypertext Transfer Protocol **SPA** Single Page Application **IP** Internet Protocol **NAT** Network Address Translation **SSH** Secure Shell **SSL** Secure Sockets Layer **TCP** Transmission Control Protocol **IPC** Inter-process communication **SOAP** Simple Objects Access Protocol **HATEOAS** Hypermedia As The Engine Of Application State

viii

# **1 Introduction**

The amount of digital data created increased significantly in the last years, driven by the digital transformation Due to new sensors, I devices and the rising awareness about the value of data in general wing number and variety of data is generated each daver example the International at a Corporation estimated that the amount of digital data would increase rapidly in the following years, reaching up to 163 zettabytes by 2025 (Reinsel et al., 2017).

Dealing with this sheer amount of data introduces additional problems regarding storing, providing accessing and processing this datathe difficulty of hese challenges also depends on the data type rily if the data is structured or unstructured, and whether access is restricted orthermore, the raw data itself is not useful unless it is processed and the encoded information is extracted. Consequently utomated processes have to be developed in order to make the value of the underlying data accessible.

As a developer whote example wants to build a new weather application, the process of etrieving the required data can be a tedious ta sixt, the required data might not be completely available at a single source but could be split between different serversondthe data might be available in different formats and could be incomplete sometriand dition, it might be required to periodically retrieve the data, e.g., each hour and persist it in a separate database. Consequently, uch effort is spent on retrieving the underlying data instead of working on the actual application itself.

Facing these challenges JValue ODS is developed by the Professorship for Open Source Software at the Friedrich-Alexander University Erlangen-Nürnberg. The ODS aims to simplify consuming data sources and thereby focuses on Open Data, which is data that "[ar] be freely used, modified, and shared by anyone for any purpose Open Knowledge Foundation, In more detaithe ODS periodically retrieves, processes, and persists this data from various data sources and provides this data to third-party applications. The time and effort spent on the overal focess of making the desired data available are reduced. Developers then can focus on extracting information from the data by creating

#### 1. Introduction

new applications or improving already existing software.

This thesis aims to extend the existing functionality of the ODS by hierarchically structured data sources, in particular FTP data solurnes, a new variety of data sources will e supported by the ODS, and developers could benefit from the advantages **of** the ODS when working with data that is available via FTP servers.

In the next chapteit is outlined which specific problems have to be solved in order to support FTP data sources for the **CDIS** wed by a summary of the essentialechnicafundamentals for the context of thesis.Chapter 4 lists the single objectives that were derived from the previous problem specification. Afterwardsthe conceptual olution design is described and potential tion approaches are explained thapter 6, the concrete implementation of the new functionality is discussed in detad demonstrated in chapte Finally, the implementation is evaluated concerning the objectives short outlook is given.

# **2 Problem Identification**

This chapter wilexplain what specific problems arise when trying to support FTP data sources for the ODS. The underlying goalf this approach is to extend the accessibility of Data sources by the ODS due to the positive influence of Dpen Data. Thereforeit is important to understand the specific characteristics of Open Dafamilar to the Open Knowledge Foundation, European Commission also emphasizes the value of Open Data in their definition:

"Open data is data that anyone can access and share Governmentsbusinesses and individuals can use open data to bring about social, economic and environmed benefits."(European Commission, n.d.)

This definition already shows the possible gains which Open Data can provide. Due to that,many Open Data initiatives have been created in order to meet this goal.For example, the number of datasets published by the European Data Portal has more than doubled from May 2016 to August 2019 (Publications Office of the European Union, 2020) fortunately, this published data is often barely documented, lacks machine readability, or uses data formats that require proprietary software for further processing (Braunschweig et **Ab.** 2012). The data is often hard to use and thus, can not unfold its true value.

Improving this situatiom, particular providing more effortless ways to access and work with Open Datis, a crucialaspect the ODS focuses on order to reliably consume a new data source via the ODS, a pipeline for this data source has to be configured. This pipeline specifies the data source configuritation, content typeadditionalmetadataand a (periodic) trigger that defines when the data should be retrieved to conting to such a configuration. ODS will (periodically) fetch the data from the data source and beta identically fetch the data from the data source and beta a monolith the ODS and its components were transformed into a microservicebased software architecture (Schwarz, 2004). One, the ODS was subject to many engineering theses that focused on improving the software's functionality. However, at the time of writing this thesis, the ODS only supports data sources that are accessible via single Hypertext Transfer Protocol endpoints,

#### 2. Problem Identification

leaving many data sources using other protocols like the FTP uncovered.

Contrary to the general nception, he FTP is still widely used specially for openly accessible datage to its simplicity and usage over dectives, TP poses a reliable and viable solution to provide Open Dafartunatelyaccessing FTP data sources is fundamentally different from retrieving data from a single HTTP endpointThus, a new microservice shall implemented that fits into the existing ODS infrastructurthis context, the following problems arise, which have to be solved in the scope of this thesis:

- How to model hierarchical data sources and FTP data sources in particular?
- How to handle (parallel) FTP connections efficiently?
- How to enable accessing archived files without major effort for the user?
- How to explore data sources manually/automatically?
- How to generate powerful data source configurations for all major use cases?
- How to integrate these configurations into the ODS pipeline mechanism?
- How to achieve scalability of this microservice?

As a result, the user should be able to explore and configure a FTP data source using this microservic@nce the user has defined a list that contain the desired data, hese files should be downloadable by the ODS, ilar to the already existing mechanism for HTTP endpoints, making FTP data sources consumable by the ODS.

# **3 Fundamentals**

This chapter will provide the background knowledge which is mandatory to understand the proposed solution design and its concrete implementation. the engineering focus of this thesis, this chapter is kept as concise as possible.

## **3.1 File Transfer Protocol (FTP)**

The specification office FTP was released as an RFC standard in 1985. following excerpt is the first paragraph of its introduction.

"The objectives of FTP are 1) to promote sharing of files (computer programs and/or data), 2) to encourage indirect or implicit (via programs) use of remote computations shield a user from variations in file storage systems among harst 4) to transfer data reliably and efficiently.TP, though usable directly by a user at a terminal, is designed mainly for use by prographes the Reynolds, 1985)

This is an accurate summary of the purpose of the standardization of this protocol in 1985.Since then, various extensions have been published, such as introducing new optionatommands for authentication (Lumation or adding support of encrypted file transfer (Housley & Yee, 2000)theless, the basic functioning of the protocol is unchanged since its first publication oming two sections will provide a short overview of how the protocol in general works and its technical limitations.

### **3.1.1 Communication between the Client and the Server**

The FTP defines a standardized communication between and enterver for file sharing purposese communication is implemented using two separate connections, a contand a data connection a control connection is for sending/receiving FTP commands hereas the data connection is used to transfer the actualdata, like the content of a file or a directory listing conceptual design of the FTP is shown in figure 3.1.

#### 3. Fundamentals

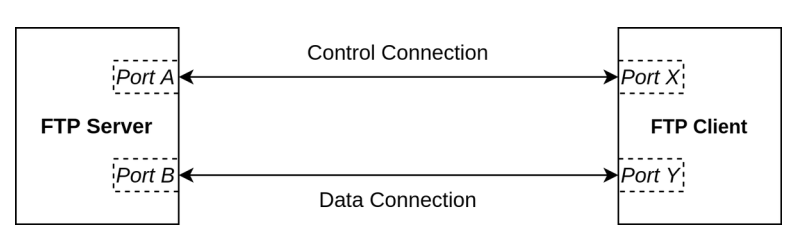

**Figure 3.10** verview about the FTP

At first, the client initiates a control nection from its port  $X$  to port  $A$  (21) by default) of the server, which is maintained during the communication. the data connection is usually initiated by the server from port  $B$  (20 by default) to port Y of the client which was signaled by the client upon establishing the control connectionhis mode is also commonly referred to as the *active mode*, whereas the standardization describes this as the active state of the data transfer process(Postel & Reynolds, 1985)

In contrast, the client can also signal to the server by the PASV command that the client should initiate the data connection instead of the server ponse, the server sends its Internet Protocol (IP) address and port number B to which the client can connect to establish the data connection and is also commonly referred to as the *passive m* $\theta$ detel & Reynolds, 1985).

For each data transfee g., listing a directory or downloading a file new data connection is established introduces additional overhead, because an additionalTransmission Contr<sup>e</sup>dtotocol(TCP) connection must be initiated. After the data was transferred or the transfer was aborted, the data connection is closed again, usually by the server  $\&$  Reynolds, 1985).

### **3.1.2 Technical Limitations**

When the FTP was standardized in 1985, provided a new way osharing files between multiple host system owever due to the consistent change in technology the FTP now contains some drawbacks that might disqualify it for modern applications ame of these issues were addressed by making use of other protocols like Secure Shell (SSH) or Secure Sockets Layer (SSL) and thus do not provide a flexible solution (Xia et al., 2010).

The usage of two separate connections is not only problematic regarding a secure communication channel, but also with respect to network or routing issues. time when the FTP was standardized recomplex network setups uding (reverse) proxiet rewalls or Network Address Translation (NAT ere not as frequently used as nowadayses setups complicate establishing connections between the client and the server, especially in the active mode when the server initiates the data connectid this connection attempt might be blocked by a

firewallthat is protecting the client addition, the IP address sent by the server might be its intermallin a private network which is hidden behind a NAT. When the client tries to connect to this IP address with the given port, a connection can not be established (Gleason, 2005).

Furthermore, the number of active connections to the FTP server is often limited by the FTP server itself his limit of concurrent connections might depend on the specific FTP server and its configurations often restrict access to a certain number of connections per IP address (or range) and a total maximum number of connections example, the popular pure-ftpd server restricts the maximum number of users to 50 and the maximum number of clients with the same IP address to 8 by defaulthis is especially problematic when multiple connections should be used, for example, for parallel file downloads.

### **3.1.3 Advantages for Open Data**

Although the FTP has some technical drawbacks, it is still widely used nowadays. For certain caseshe FTP still provides a suitable solution due to its stability and simplicity Especially Open Data sources can profit from its advantages and therefore often use it to provide the data.1 contains some exemplary Open Data sources which make use of the FTP.

Most importantly, Open Data sources do not require encrypted communication between the client and the server or any secure authentication mechanism due to the nature of the datalis data is supposed to be publicly available. should neither be restricted in access nor contain confidential has to be protected.Furthermore he FTP is a straightforward solution for providing file-based data via a FTP servenis is even more relevant when the provided data is already contained in filesontrast to other APIs that might be based on a whole technology stack (database, middleware, etc.), FTP based Open Data sources only require a comparatively simple to setup and maintain FTP server, making a dedicated directory tree accessible for clients can reduce the overhead of developing and maintaining an Open Data source tremendously, especially when the provider's resources are **Because** of that, many public institutions, authorities, or software publishers still use the FTP.

<sup>1</sup>https://github.com/jedisct1/pure-ftpd/

<sup>2</sup>https://raw.githubusercontent.com/jedisct1/pure-ftpd/master/pure-ftpd.conf.in

## **3.2 Microservices**

Over the last years, software development has become more complex due to the rapidly growing technology change, and the way software is devaloged. cloud computing services like Amazon Web Services or Microsoft Azure provide an easy to use lexible and often cheap way to deploy software. to that, the way software is designed and developed has changed as Welhc., 2016)

Coming from a monolithic architectural style where all logic is bundled in a single software artifact that usually runs as a single process, the trend has changed to a finer granularo-called microservice architect uset in Fowler and James Lewis describe microservices in the following way:

"In short, the microservice architectural style is an approach to developing a single application as a suite maillservice seach running in its own process and communicating with lightweight mechanisms, often an HTTP resource API." (Lewis & Fowler, 2014)

Similar to this, Newman defines microservice small, autonomous services that work together Newman 2015p. 2). He further describes loose coupling and high cohesion as a key concept of the microservice architectural style, which states that similar functionality should be bundled into the same service, whereas communication (coupling) between services should be reduced to a minimum (Newman,2015,p. 30). This way, various benefits like resiliente chnology heterogeneitor, ease of deployment can be achieved by this archited tural (Newman, 2015, chap. 1).

Figure 3.2 shows the concept difference between a monolith and its corresponding architecture as microservices and was derived from figure 4 (Lewis & Fowler,2014).As a result,communication between the single services is only possible over the networkhus, the importance or ell-designed and concise APIs is increasing ummarized by Lewis et ala "smart endpoints and dumb pipes" (Lewis & Fowler, 2014).

### **3.2.1 Scaling**

A fundamentaldifference between the monolithic and microservice-based approach is the ability to scale and how data is store as both approaches can benefit from vertical scaling, horizontal scaling is realized diffecentlith can only be duplicated as a whole though only a particular component of it would require increased system resdibinis exaling can be performed more precisely with microservices, leading to more efficient utilization of the available resources, ince only the service which requires additional resources can

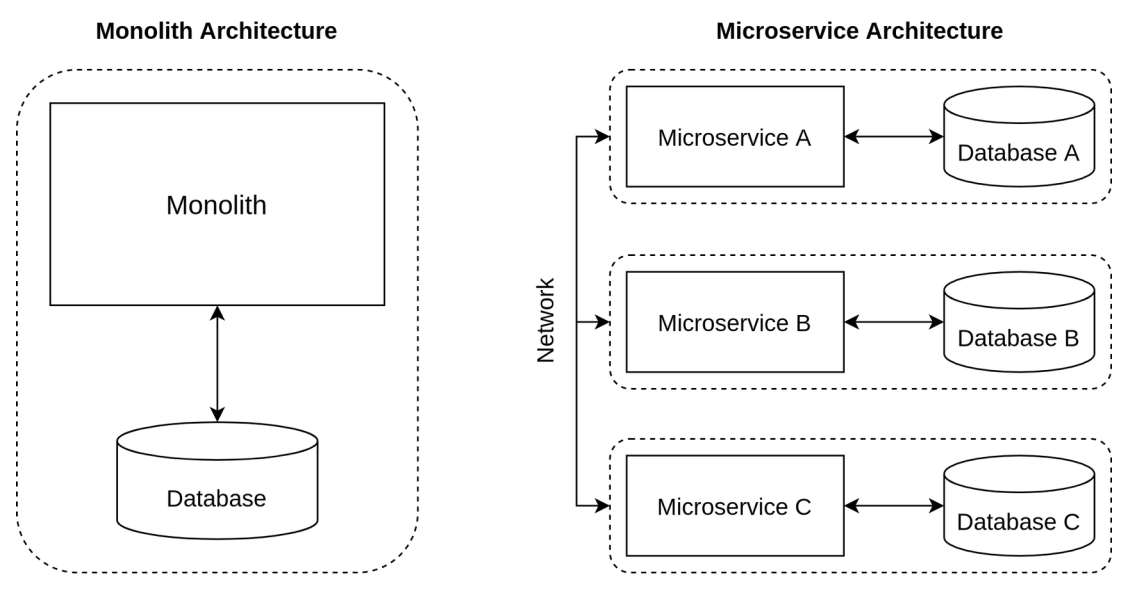

**Figure 3.2** Monolith and Microservice architecture

be replicated Lewis & Fowler, 2014)

Furthermore picroservices are different regarding persisting **Whereas** a monolith often uses a single databaseh microservice is supposed to store its own dataAs Newman describebis helps to hide specific implementation details from the stable public interface and reduces coupling between the services. Ultimately sharing databases violates the concertion of coupling and high cohesion and complicates changing implementations confessionaling microservice(Newman, 2015, pp. 41-42)

## **3.3 Architectural Styles of Application Programming Interfaces (API)**

As described in the previous secti**splitting monolithic architectures into a** set ofindependent microservices shifts the communication from Inter-process communication (IPC) to the networks a consequence he importance of well-designed and concise APssincreasing. When describing APIsterms like Simple Objects Access Proto(SOAP), Representation State Transfer (REST), Remote Procedure C&RPC), or GraphQL are often used to specify the architecturatyle of the corresponding APhis section wildive a short overview of the REST architectural style by comparing it to the SOAP approach, which was mainly used before the introduction of Finally, the advantages of REST compared to SOAP regarding microservices are highlighted. architectural styles like RPC and GraphQL are omitted in this comparison.

### **3.3.1 Simple Object Access Protocol (SOAP)**

The SOAP specification first became a World Wide Web Consortium recommendation in the year 2003 with versidn its latest specification, SOAP is described in the following way:

"SOAP is a lightweight protocol ended for exchanging structured information in a decentralized, distributed envirdingsestXML technologies to define an extensible messaging framework providing a message construct that can be exchanged over a variety of underlying protocols."(Lafon et al., 2007)

The description already emphasizes two esaspects of SOAP, amely the tight coupling to XML technologies and the independence of the underlying protocol.Furthermore, the SOAP itself is designed to be independent of the underlying platform or operating system, sit only relies on XMI. The messages sent using a SOAP API consist of the overall envelope, a header, and a body. body can contain an optionallt that provides additional formation about errors and error handling. It echnologies are then used to reliably validate, parse and process the messele and et al., 2007).

Messages are sent from the SOAP sender to the ultimate SOAP receiver via optionalSOAP intermediariesThose intermediaries can process the message (headers) and forward the message to the ultimate SOAP receiver, extending the original communication between a single client and is extracted aldescribe. a practical use case for these intermediary nodes as corporate security gateways used for encryption/authentication across corporate boundaries, which eventually increases the security of the communication between those parties (Hirsch et al., 2007, chap. 3.2.1.3).

In summarythe advantages dife SOAP are its platform and protocoldependence and its standardized way of communication using XMLT missages. makes the SOAP still reliable solution for many enterprise or corporate solutions,e.g.,financialservices atso major disadvantages are the tight coupling to XML and the large message size due to the XML struceurrehermorethe strict XML schema definition to the message decreases flexibility and adaption when developing SOAP based APIs (Mumbaikar, Padiya et al., 2013).

Both the lack of flexibility and the significant overhead when transferring data make SOAP an unfavorable solution for the communication between microservices, which heavily depend on these characteristics.

### **3.3.2 Representational State Transfer (REST)**

Contrary to the SOAP architectural style, REST is a more flexible architectural style that is based on the REST principleshis dissertation from 2000y

T. Fielding introduced the REST architectatale and defined the six REST principles. The following list is a short summary of the principles stated in section 5.1 of the dissertation (Fielding, 2000):

#### 1. **Client-Server**

The communication takes place between a client and a separating the user interface from the backend.

#### 2. **Stateless**

The communication between the client and the server must be stateless. The client is responsible for storing the session state.

#### 3. **Caching**

Responses from the server must be implicitly/explicitly labeled as cacheable or non-cacheable.

#### 4. **Uniform interface**

Implementations are decoupled from services they **Data idetrans**ferred in a standardized form and is not adjusted to the specific needs of an application.

#### 5. **Layered system**

Enabling hierarchical layers and restricting knowledge only to a single layer.

#### 6. **Code on Demand (optional)**

Extend the client functionality by downloading and executing code on demand.

In contrast to SOAP,these principles define constraints an API should apply to instead of a standardized protocol. API applies to these constraints (to a certain degreed) is referred to as a REST or RESTful PI. The REST architecturaltyle does not require using the HTTP as the application layer protocol, but since it was designed concerning it, many RESTful APIs make use of it.Furthermore, REST does not restrict the media type of the content (JSON, XML, etc.). A fundamenta concept of the REST architecturalstyle is that endpoints provide access to resources instead of specific methods or procedures which is encapsulated in the fourth REST principle (Fiel $\alpha$ 000). Due to this, REST is often described as noun-centwibereas RPC/SOAP is mostly verb-centric.

For example RESTful API might provide an endpoint /users for modeling the resource *user* this resource can be accessed or modified via the standard HTTP verbs, e.g., via GET /users for listing all users (or GET /users/{userId} for a single user) or POST /users for adding a new lustere latter case,he actualuser data would be contained in the request bod part as a RPC API would instead provide multiple endpoints such as getUsers and addUser to provide this functionality.

#### 3. Fundamentals

Fielding furthermore specifies the fourth REST principle by four additional constraints that are substantial for a uniform interface (Fielding, 2000, p. 82):

- Identification of resources
- Manipulation of resources through representations
- Self-descriptive messages
- Hypermedia As The Engine Of Application State (HATEOAS)

The last one,HATEOAS, states that a client using a RESTAPII should not need any addition ahowledge about the API its of the should be driven via hypermedia (e.g., linktet) is enables the client to dynamically interact with the API and rely on the relations provided by the server. blog post Fielding mentioned that this constraint is often misunderstood or ignored by developers when labeling an API as RESTful (Fielding, 2008).

Howeverthe REST architecturaltyle provides a convenient framework when developing APIs for a microservice architecture due to the aspects mentioned above Especially the provided flexibility, support of scaling through the layered system and statelessness make RESPIs a suitable choice for stince this matches the requirements that a microservice architecture should fulfill.

# **4 Objectives**

This chapter lists the objectives that were established for this thesistives are referenced using the combined section and listing number for a. the first objective of section 4.1.

## **4.1 Exploration of FTP Data Sources**

- 1. The modelling of data sources shall generalize the structure of hierarchical Open Data sources while providing a mechanism to annotate data source nodes with specific properties without loss of generality in order to create a universal abstraction that can easily be extended for specific types of data sources.
- 2. The software shall include a mechanism to create an intuitive configuration that stores information about relevant data source nodes and their specification (update intervals, request parameters, etc.) in order to use the results from the exploration process for the existing ODS pipeline infrastructure.
- 3. The software shad rovide a RESTfulAPI that enables third-party applications to use the functionality provided by the Hierarchical Datasource Service (HDS).
- 4. The software shall ulfill the above-mentioned objectifered TP data sources, fit into the existing microservice environ and apply to common programming and documentation guidelines in order to simplify expanding and collaborative work.

## **4.2 Support of Archive Inspection**

1. The software shalupport the extraction of .zip archives on the serverside. The archives shalle extracted on the server the client does not have to install additional software or download the archives.

2. The content of the extracted directory be all be day the content of a regular directory that is directly accessible via the FTP data bource. shall be possible to *download* files that are located in an archive and export them periodically later on via the ODS pipeline.

## **4.3 Intuitive User Interface**

- 1. The user interface shall be web-based, responsive, and focus on the design o desktop devices in order to provide the best user experience for the common use cases.
- 2. The user interface shall use VueJS as the JavaScript framework and Bootstrap as a styling framework and apply to common programming and documentation guidelines in order to achieve code maintainability and expandability.
- 3. The user interface shandlirror the sequentia brkflow of adding a data source,exploring it, and selecting relevant nodes for the export to corresponding pages/screens with back and forth navigation in order to be self-explanatory and intuitive to use.
- 4. The user interface shalllow the user to explore the data source in a file browser-like manner with the opportunity to show additional tion and view the content of a data source node on demand in order to provide an easy and revealing exploration of the data source.
- 5. The user interface shall support the selection of multiple files and directories (recursively) for the export into the ODS pipeline in order to be practicable for applications that require the data provided by multiple data source nodes.

# **5 Solution Design**

## **5.1 Model of Hierarchical Data Sources**

The fundamental concept of hierarchical data sources is their inherent hierarchy. This hierarchy can be interpreted as an arbitrary tree structure enables structured travers and exploration of the data source structured traversand exploration of the data source can be abstracted using basic graph theory in which a graph  $G = (V, E)$  is defined as a tuple of nodes and eddes and this abstraction, FTP data sources publish a file system in which the files and directories are nodes of the graph and edges between nodes define the hierarchical structure more, files are always leaf nodes,whereas directories always have children nodes and thus are further traversable unless they are elinistimportant to note that this approach is not restricted to FTP data sources or file systems in general pata source which follows the RESTfulesign approach models the hierarchy suffibed entities by their Uniform Resource Locator (URE br examplea RESTful data source provides the list of users at /users and information about a specific user John at /users/john. Similar to FTP data sourcets is hierarchy can be abstracted using an arbitrary tree structure.

In contrast to the raw graph theory in which the nodes are often unique identifiers such as  $w$  the nodes of ierarchical ata sources have addition at a tied to them. This data depends on the acturative of the data source and the node itself. An endpoint ofa RESTful API, for examplehas a dedicated HTTP method tied to it (GETPOST, etc.), whereas a file has a certain sure the other hand, both nodes are identified within the data source by their URL/path and are also leaf or no leaf nodes within the data source.

### **5.1.1 Definition of a Data Source Node**

As described abovene fundamentalonceptof modelling hierarchicalata sources is the definition of their components (nodes) and the inherent hierarchy, which is introduced by their relation to each other (edDes) to the hierarchicalstructure of the data sour each node has a parent node and a set of

#### 5. Solution Design

children node $\epsilon$ xceptions are the root node for which the parent is undefined and leaf nodes with an empty set of children Fuotles rmore, each node has a name and is uniquely identifiable by a URL.

At this point, these properties would allow modelling the hierarchical data source sufficiently for traversal, but without any additional functionality such as displaying specific properties or downloading a file from a FTP datansordee to achieve this, each node also has a peoperties and a set oactions that can be performed on it as shown in figure 5.1.

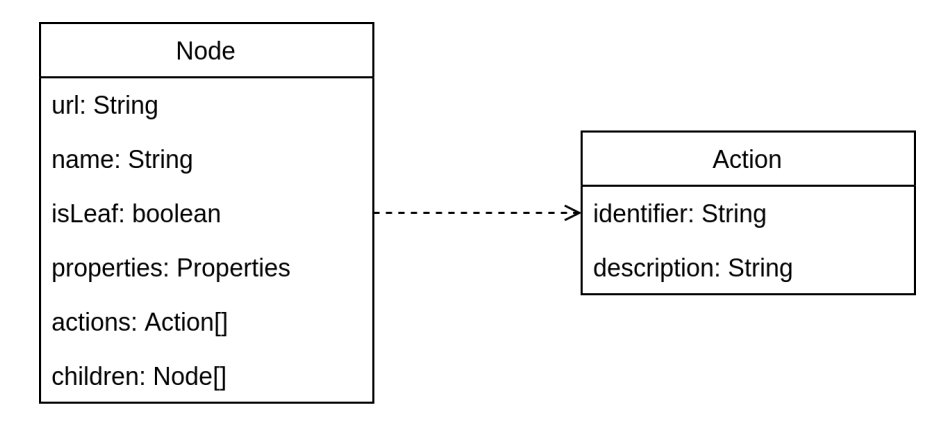

**Figure 5.1** Definition of a data source node

The isLeaf attribute indicates if the node is a leaf node and was added for simplicity.It is important to note that no dedicated parent attribute for bidirectional tree traversal existis is due to the fact that traversals start at the root node and thus, the parent node was already known before accessing the node itself. In addition,the URL of the parent node can be retrieved from the URL of the node.

The properties store additional information about the node itself, whereas actions are basically plain objects that define an action for a  $m$ bdee actions are implemented separatand each node stores the identifiers of the actions that are applicable for *ithis design decision is explained in the upcoming section.* 

### **5.1.2 Extendability for Other Types of Data Sources**

A significant issue of this conceptured ling is that it should cover as many use cases as possibleus, it must be general enough not to restrict specific use cases and adaptable enough to fit as many different situations as bessible. previous section described the getteributes of every hierarchistal cture and its specific properties and actions.Both of these attributes are used to store additionat formation dependent on the type of data source.For example, a file of a FTP data source can have a download action that downloads this specific file from the data sour be reas a HTTP endpoint of a RESTful API can have a *request* action which sends a request to the specille endpoint. same applies to the properties attribute, ich can store the file size of a file or the HTTP request method for an RESTful endpoint this concept, new types of data sources can be supported by adding the properties and implementing the applicable actions for this type of data source and functionality, such as data source exploration and accessing individual independent of this and is not required to be modified.

### **5.1.3 FTP Specific Properties**

This section willdescribe the FTP-specific properties due to the FTP-focused scope ofhis thesis (see objective 4.1The nodes of FTP data source are similar to those of hierarchicalile system, amely files and directories. addition, there are also symbolic links that can reference other files or directories. A special case of a regular file within this thesis is an archive that must be handled separately Compressed files, such as .gz files that are compressed using gzip, are also viewed as an archive since the *didendentent* is not directly accessible. These different kinds roof des also have different properties as shown in figure 5.2. Regular files (including archives) have a file sizedification timend an extension, whereas symbolic links have a destination the will be directories do not have additional properties.

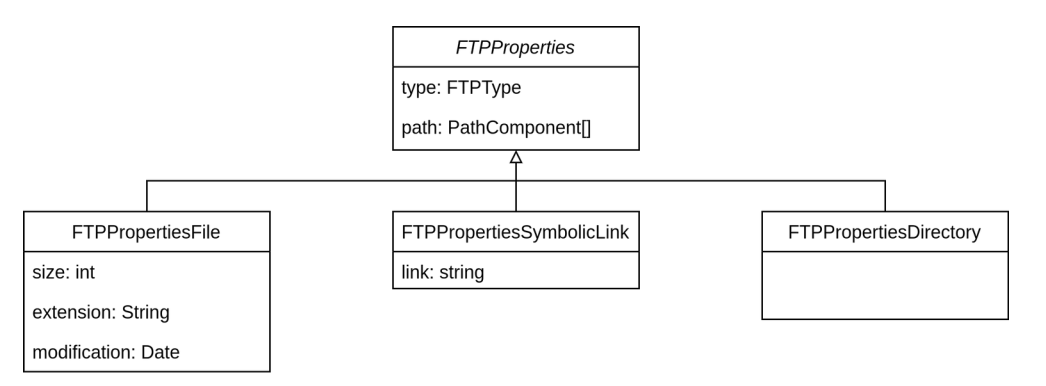

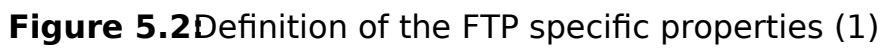

Additionalto the url attribute of the node itselfie FTP properties store an extra path attribute that is a list of path components of the URL (figure 5.3). For regular files and directories, this path consists of simply one entry for which the path is equal to the URL and the type to the node typeer, a problem arises when a file is hidden inside of an alramation as a single URL is not sufficient to encode that this file is not directly accessible at the data source, and further steps must be taken in order to access this file (see section 6.1.5).

#### 5. Solution Design

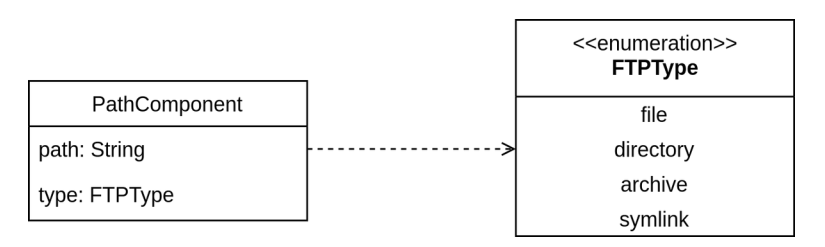

**Figure 5.3Definition of the FTP specific properties (2)** 

An example of a file in an archive is given in figure 5.4 below.

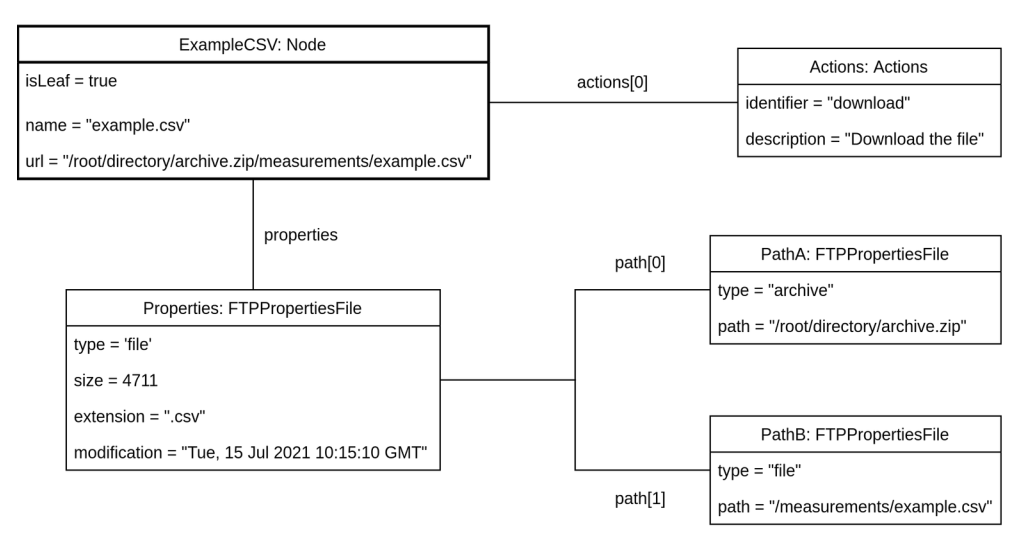

**Figure 5.4** Example of a file inside an archive

## **5.2 Inspection of Archives**

A major problem this thesis deals with is simplifying the process to retrieve data from (compressed) archives are a practical ay to group files and provide althe contained files in a single download compared to regular directories, where each file has to be downloaded ind with calmenession, the actual size of the archive can be crucially reduced compared to providing the raw files. Compression algorithms primarily perform for similar data like measurement data hich is especially usefor many Open Data when this kind of data is provide thus, the usage of archives reduces network traffic and the required disk space.

Unfortunately, these advantages come with additional drawbards the structure of the archive is not remotely viewable an similar to common file browsers, the FTP does not provide the functionality to inspect (compressed) archives remotel While decompressing an archive on the file alvstem is

relatively fasta remote archive first has to be download bith might take some time depending on the size of its content and the network **This** rection. is especially laborious when the user wants to browse through the content of the archive quickly and is only interested in specific files based on their name. Furthermore, it is an additional overhead for the user to download and extract the archive, in particular when extra software is required to extract the archive. user might also use a mobile device, which does not necessarily provide software to, for example, extract a gzipped .tar archive.

In most cases an archive stores a set of files or a directory tree with a recursive directory structurenfortunately,data sources like opendata.dwd.de also expose archives that contain archives themselves or store compressed files. pared to the example in figure  $\theta$ . the path attribute of file in a recursively structured archive would consist of multiple path components of the type *archive* instead of single one. In this case extracting the root archive does not enable the user to inspect the files of intenstead,all other archives must be extracted recursively in order to gain access to the contained files.

## **5.3 Caching and Scalability**

Section 3.2 gave a short overview of the microservice architecture can be beneficial for tailored horizontataling of ervices. Whereas different services should be decoupled from each other and should not use the same data, instances of the same service might benefit from shared access or caching of the data for increased performance.

In the context of the HDS, the term cached data is interchangeably used with extracted archivesince archives can not be inspected on the remote data sources, they have to be downloaded, extracted (locally), and stored that data is not required to be persisted permanently (unlike user credentials, for example) since it is only used for performance improvel metals of downloading and extracting the same archive each time it is requested to be inspected, performance can be increased by only doing this once and storing the extracted archive for further request Once it changes, the cached entry can be replaced (see section 6.3.3).Sharing this extracted archive between multiple HDS instances can lead to further performance improvements since additional bading/extracting overhead is skipped.

There are various solutions for sharing the content of extracted archives between multiple HDS instances at of all, it would be imaginable that - after an archive was extracted - its content is inserted into a database which is shared across HDS instances, as shown in figure **5.5.** dotted lines indicate the boundaries of the host a HDS instance is running on.

#### 5. Solution Design

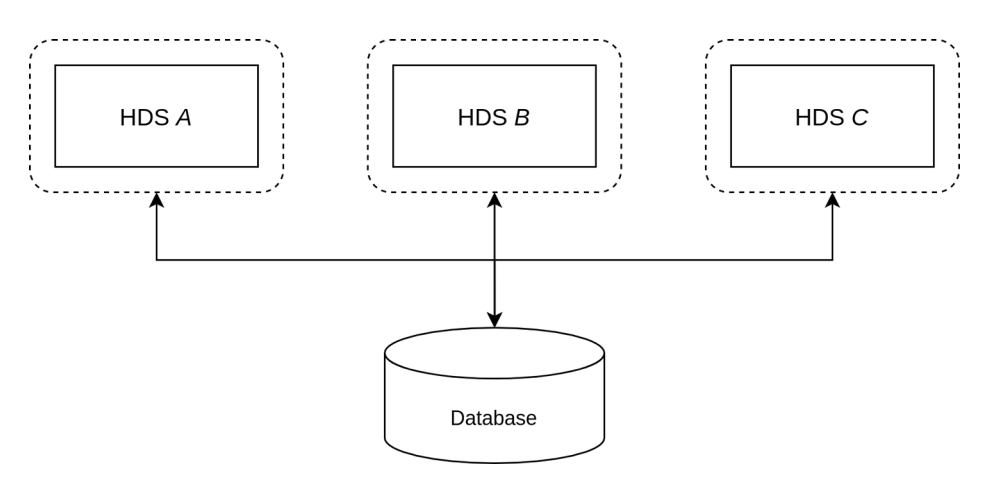

Figure 5.5Database as the shared cache

This way,a HDS instance would query the database before downloading and extracting the archive againtentially profiting from the cached entities. major downside of this approach is the increased network traffic, which is introduced by transferring large amounts of data between the database and the HDS instances.On the other hand, HDS instances could share this data between host boundaries.

Instead of using an exterdatabase, nother approach would be to make use of the local file system as the shared cache as shown in figure 5.6.

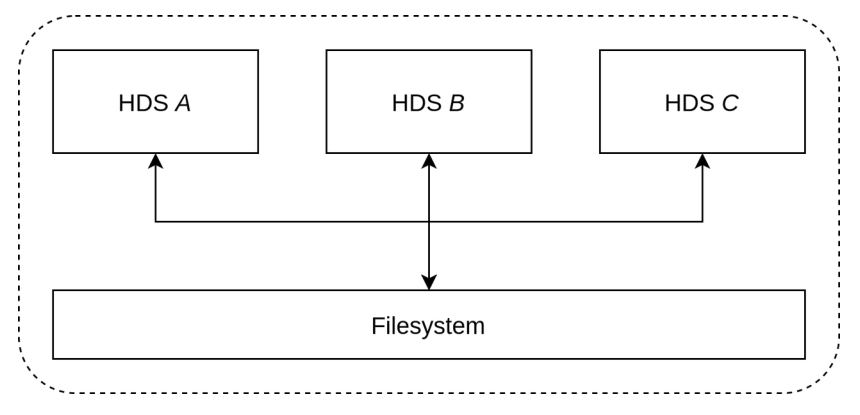

**Figure 5.6File system as the shared cache** 

First of all, this is a solution that removes the complexity of an additional database. Secondlythere is no additionaletwork traffic introduced in order to persist the data after extraction. disadvantage is that HDS instances can only share cached data when they have access to the same local filte system. oretically this can be by passed by using a network file sypeted his would again introduce high network traffic when persisting the data.

For both solutions, two problems still exist:

- even though cached data can be addect is no mechanism to remove already cached data in order to free space
- cached data can be modified concurrently, leading to unspecified results

The mechanism to remove already cached data could be either integrated to the HDS itself or to another service that solely keeps track of the cache and removes unused entries by a predefined cache policy (e.g., last-frequently-used, last-recently used, etc. Restricting the concurrent access can be implemented by either using already existing locking mechanisms like table/row locks (database) or lockfiles (file system).

While both approaches come with their advantages and disadvantages, both can be used to allow multiple instances to use the same cache leading to reduced network traffic and increased performative scope of this thesis, the caching was realized using a shared file system areas the mechanism removing cached entries was ignored due to its low dimerity. Dementation of the file system as the shared cache is described in detail in section 6.3.

## **5.4 Compatibility with the Open Data Service (ODS)**

The HDS aims to add support of FTP data Sources to the robe scope of this thesis, the HDS is implemented as a standalone microservice that is entirely independent of the ODSe same applies to the proof-of-concept user interface, which was implemented to demonstrate the functionality of the HDS for the user.

The ODS currently consists of several microservices as shown in frigue by 5.7. is a short overview about the purpose of each component:

- Datasource Fetch the data from the data sources
- Pipeline Transform the fetched data according to ETL
- Query Persist the data and make it accessible
- Notification Send notifications on events
- Scheduler Orchestrate tasks and schedule pipeline executions
- Web-Client User interface for creating pipelines and data sources

Regarding the HDS, he Datasource service is pécial interest since it is responsible for (periodically) fetching the data from the external Open Data source. Contrary to the HDS, the Datasource service does not provide any functionality to explore the data source itself and create a configuration based on this exploration but simply expects a single UR hich must be given by the user. Such

#### 5. Solution Design

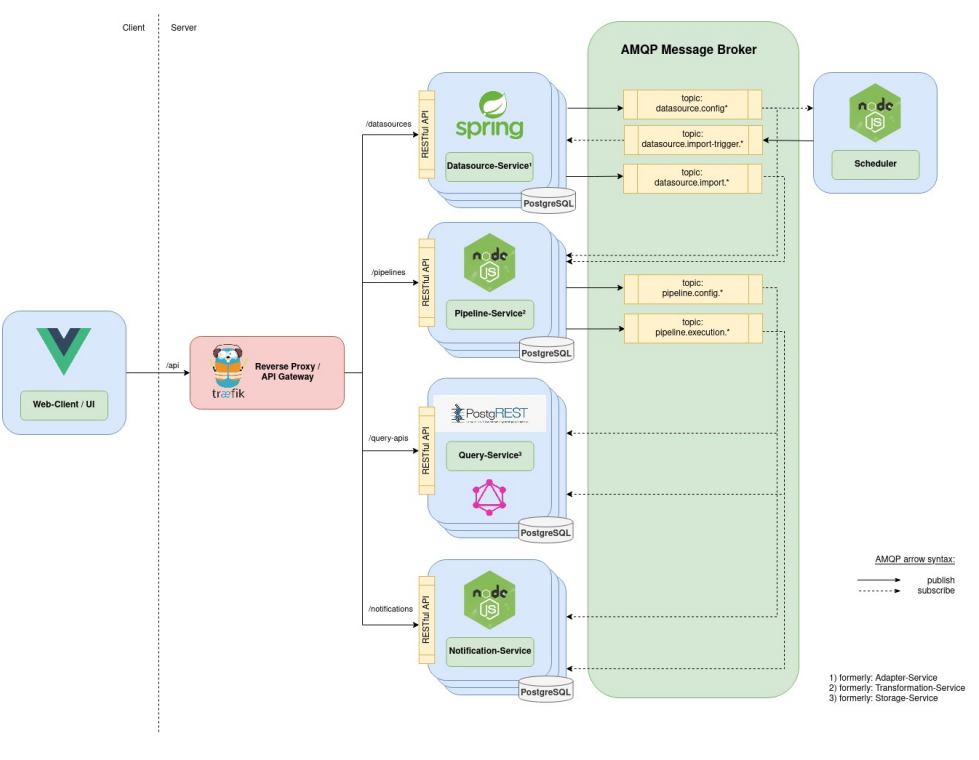

**Figure 5.7** Architecture of the ODS. Reference:

https://github.com/jvalue/open-data-service/blob/main/doc/service\_arch.png

a configuration contains rediquired information about the data source and is essentialor both services. The HDS defines such a configuration with some modifications compared to the Datasource service, as shown in figure 5.8.

First of all, the metadata and id properties are omitted due to simplicity, whereas the trigger property is the same for both configulations mary differences are the protocol/format and connection/entries properties, hich specify how to connect to the data source and which data should be fetiolient to the protocol property, the connection property stores the URL of the FTP server, its port and the user/pass wordentries property extends the format property by the support of configuring multiple file paths via regular expressions instead of just a single URhis is due to the fact that the path of files is often not known beforehand due to components in the filename or directory structure that are due to change over time, dates, indices and so on. As a result, a single item of the entries list can match an arbitrary number of files which ideally should apply to the same schema. further described in section 6.2 how these regular expressions are generated and resolved.

Another difference is that the HDS itself does not store any data source configurations or triggers the execution to fetch new data, since the focus of this thesis

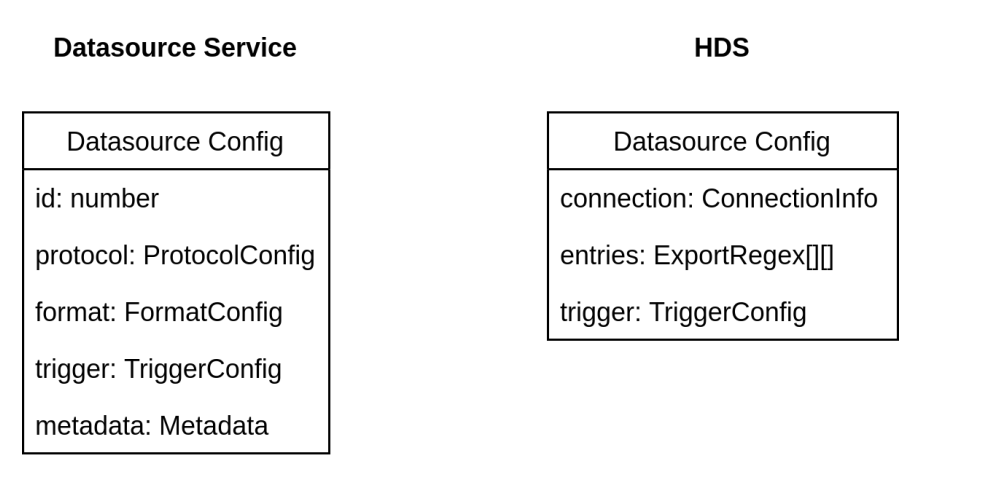

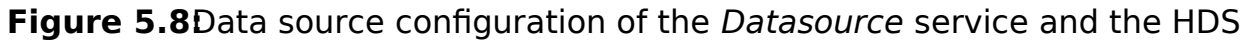

is the accessibility **6TP** data sources. Besides that, the HDS would mostly fit into the ODS ecosystem Chapter 9 gives a short outlook about how this integration can be accomplished.

### **5.4.1 Adaption to the Pipeline Mechanism**

Once a data source configuration is created, it can be used to configure a pipeline. A pipeline represents the process of fetching the data that is specified by a particular data source configuration, applying an optional data transformation, and persisting the result through the Query servicus services are notified via the Message Broker once new data is available.

The core concept of the HDS works in a similar manner, it provides some additional challenges.As mentioned in the previous chapter, data source configuration of the HDS can contain multiple files which should be fetched upon its execution due to its configuration via regular expressions esult, the content processed in a pipeline is no longer a single JSON/CSV/XML resource. This introduces a problem when the retrieved data should be queried via the Query service the example of the repository, the latest entry of such a pipeline is retrievable via the link

\n[http://pcalhost:9000/stoqage">http://pclhost:9000/stoqage](http://pcalhost:9000/stoqage)\n

\n\n
$$
|Z_1 \rangle
$$
\n

\n\n $|T_2 \rangle$ \n

\n\n $|Q_1 \rangle$ \n

\n\n $Q_2 \rangle$ \n

\n\n $Q_3 \rangle$ \n

\n\n $Q_4 \rangle$ \n

\n\n $Q_5 \rangle$ \n

\n\n $Q_6 \rangle$ \n

\n\n $Q_7 \rangle$ \n

\n\n $Q_8 \rangle$ \n

\n\n $Q_9 \rangle$ \n

\n\n $Q_9 \rangle$ \n

\n\n $Q_9 \rangle$ \n

\n\n $Q_9 \rangle$ \n

\n\n $Q_9 \rangle$ \n

\n\n $Q_9 \rangle$ \n

\n\n $Q_9 \rangle$ \n

\n\n $Q_9 \rangle$ \n

\n\n $Q_9 \rangle$ \n

\n\n $Q_9 \rangle$ \n

\n\n $Q_9 \rangle$ \n

\n\n $Q_9 \rangle$ \n

\n\n $Q_9 \rangle$ \n

\n\n $Q_9 \rangle$ \n

\n\n $Q_9 \rangle$ \n

\n\n $Q_9 \rangle$ \n

\n\n $Q_9 \rangle$ \n

\n\n $Q_9 \rangle$ \n

\n\n $Q_9 \rangle$ \n

\n\n $Q_9 \rangle$ \n

\n\n $Q_9 \rangle$ \n

\n\n $Q_9 \rangle$ \n

\n

which willreturn the JSON/CSV/XML content. In order to illustrate the new challenges short example is introduced the assumption is a configuration with three ExportRegex entrication resolve to nine files that the HDS/ODS should export. When retrieving the data via the Query service, the user should be able to distinguish between the single files fore, it is required to specify

the corresponding ExportRegex entry and the index of the file of interest within this entryA possible solution could extend the existing link structure with two additional query parameters, e.g.:

 $\rho$ ntry=2 Index of the ExportRegex entry & <u>|ndex=</u>1 **Index of the file within this entry**  $\theta$ 

Accessing a file that does not exist via invalid entry and index values could simply result in an error response by the Query servatherwisethe file content of the corresponding file will be returned.

# **6 Implementation**

## **6.1 The Hierarchical Open Data Service (HDS)**

The HDS is implemented as a microservice in Types and available on Git-Hub<sup>2</sup>. Its coarse structure is shown in figure 6.1.

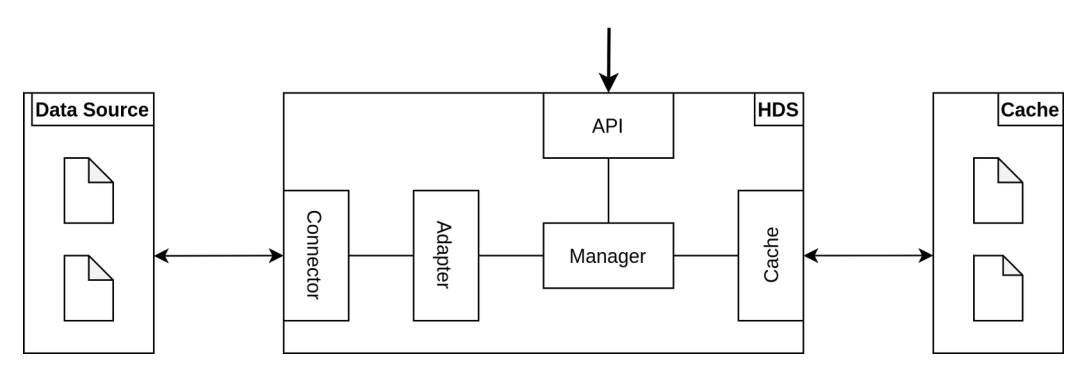

**Figure 6.1**Architecture of the HDS

The HDS is accessible via its RESTfulPI that exposes the functionality of the HDS and forwards incoming requests to the corresponding functions of the Manager module, which is the central component of the HDS ments the business logic and uses the Cache and Adapter in order to access the remote data source or locally stored data respectively. Adapter abstracts the access to remote data sources and relies on a corresponding Connector which establishes the actual connections.

In the following sectionship word node will be used as a placeholder for FTP specific nodes such as files, directories, archives and symbolially in here is a short overview about the most important software packages being used by the HDS:

<sup>1</sup>https://www.typescriptlang.org/

<sup>2</sup>https://github.com/jvalue/hierarchical-datasources

- **basic-ftp** (MIT) FTP client
- **decompress** (MIT) Extracting (compressed) archives
- **proper-lockfile** (MIT) File locking utility

### **6.1.1 Application Programming Interface**

The HDS provides a RESTful API for stateless communication between the client and the HDS service The API neither provides an authentication mechanism for restricted access nor encryption for secure communication type for all API endpoints is JSON. According to the REST principles, the API aims to model data sources and their content as entitiest Hub repository also contains an OpenAPI v3 specification the API.

The data source entity provides two endpoints for listing and adding FTP data sources.

- GET /datasources Get allimported data sources The response body contains a list of ConnectionInfo items (see figure 6.2).
- POST /datasources Add a new data source The request body contains the connection information (see figure 6.2).

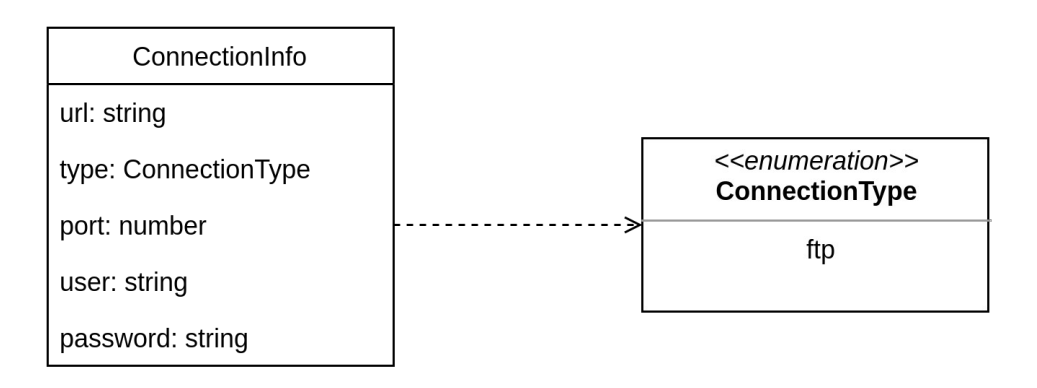

**Figure 6.2**Definition of a data source connection

The node entity provides a single GET endpoint to retrieve the content of node and a single POST endpoint to perform actions on this impotent in to note that the node URL is sufficient for the HDS to reconstruct the path components of the path attribute refore, the URL is split upon the known archive borders (see section 6.1.5).

<sup>3</sup>https://github.com/jvalue/hierarchical-datasources/blob/main/backend/static/swagger. yml
- GET /datasources/{dsUrl}/{nodeUrl} Get the content of the node The placeholder {dsUrl} and {nodeUrl} contain the URI encoded URL of the data source/nodehis endpoint returns the content of the node (see figure 5.1), independent of the type of the node.
- POST /datasources/{dsUrl}/{nodeUrl} Perform an action on the node The placeholder {dsUrl} and {nodeUrl} contain the URI encoded URL of the data source/node. The request body contains a JSON object with an *identifier* property (string) that specifies the action to perform. response content is dependent on the action.

Supported actions are download and extract to download a single file or extract an archive.The former transfers the file content as a blob, the response body of the latter is empt Following a symbolic link or inspecting an extracted archive can be reduced to the GET endpoint by requesting it with the link destination or the URL ofthe archive.This implementation violates the design principles of REST since these actions are not modelled with the Create Read Update Delete (CRUD) operationslnstead, this implementation applies to an RPC based design Neverthelesthis approach was chosen due to its simplicity and extendability.

Section D ofthe appendix shows some exemplary API calls with the content of the opendata.dwd.de data sourdene usualprocedure is to first add the data source to explore (example D.1), then request the content of the root node (example D.3) and navigate through the data source until, for example, a file was found that should be downloaded (example UD thermore, the API provides a single POST endpoint for exporting a data source configuration (see section 6.2).

• POST /export

Get the matching nodes of an export configuration The request body contains the export configuration (see figure 6.4). response body contains a list of Node objects (see figure 5.1), which are the matching nodes of the export configuration (example D.5).

Finally,the API provides another events entity that is mainly used for development and testing purposes bestee endpoints are disabled when the HDS is running in production mode and their usage is further described in section 8.3.

- GET /events Get the registered events The response body contains the list of registered events.
- DELETE /events Delete allregistered events

#### 6. Implementation

Deletes all registered events.

The following events are recorded:

- archiveLockIsHeld The archive is currently locked
- archiveLocked The archive lock was acquired
- archiveReleased The archive lock was released
- archiveUpdated The cached archive was updated
- archiveCached The archive was cached and is still up to date
- archiveExtracted The archive was extracted

### **6.1.2 Connection to Data Sources**

The first step that has to be taken when exploring a data source is establishing a connection to the data sourberefore, several parameters must be known:

- the protocol that is used to access the data source
- the URL and port at which the data source is accessible
- the username and password for accessing the data source

The HDS only supports FTP data sources (see figure 6.2) which require a username/password combinationgeneral, authentication can also make use of another mechanism like an authentication token, which is often the case for RESTful APIs. The HDS provides an endpoint POST /datasources (see 6.1.1) that expects a JSON object containing this information in the request bodsed on this connection data connection to the data source is establishede connection to the data source fails, due to an unreachable URL or invalid port number, the error is returned to the Ohesticcess, an internal mapping stores the connection objects for this data source emplary API request is shown in example D.1.

By default, up to five connections are established to each data source for parallel accessThe number of available connections could be even increased by sequentially opening new connections until the first one is rejected by the ser with. these connections are established in the passive mode While the HDS is running, these connections are kept alive, which means that once the connection is closed by the server are automatically reconnected the next time this connection object is usted the case of the FTP, his might happen after a certain timeout defined by the FTP server ibitherent clients of the HDS share the same connections for the same data source because many FTP servers restrict the number of connections for specific IB race the data

sources are public approach was chosen to prevent constantly establishing and closing client-specific connections, which would reduce performance.

## **6.1.3 Exploration of Data Sources**

The exploration othe data source is implemented by the single API endpoint GET /datasources/{dsUrl}/{nodeUrl} (see section 6Sending a request to this endpoint will return the content of the corresponding node in JSON format. Once a connection to the data source is establisise this dopint can be used to explore the data source in a structure With any previous knowledge, the first request starts at the root node "/" (encoded %2F) of the data beurce. response contains the properties of the root node itself and the list of its children nodes.The same API endpoint can then be requested again with one of the now known child URLs which has the isLeaf property set to fals Requesting a leafnode again willsimply return the already known contents procedure can be repeated in order to fully explore the whole data source.

In order to navigate back from a child node to its parent node, either the URL of the parent node must be stored or its URL is retrieved by the dirname of the URL of the child nod $Qf$  course, the application can also maintain a stack of parent nodes.It is important to note that symbolic links can introduce cycles in this exploration when they are followed (see section 6.14). As source can also be explored fully automatically without any user interaction, for example, when searching for a specific file ereforethis search would also start at the root node - assuming there is no previous knowledge about specific URLs - and use the API endpoint to explore the data source using a depth-first or breadth-first search.The search can also follow symbolic links when a set of already visited nodes is maintained.

### **6.1.4 Symbolic Links**

Symbolic links provide a usefrot to have a static reference to files or directories that are due to change example, the latest measurement file of a seriesof .csv files could be referenced by a symbolic link with the name latest measurement. This link then can be used to access the latest measurement data without actually knowing the name of the file which contains this data. In this scenaridhe symbolic link acts like an intermediate node for accessing the referenced node.

Since symbolic links are files themselives, speciatode with an additional link property which distincts them from regular *filessequently here is a* difference between the content of ink it points to and the node itself. order to retrieve the content of the linked the nodeUrl parameter of the API endpoints (see section  $6.1.1$ ) must be replaced with the value of the links of  $\mu$ 

#### 6. Implementation

property.Symbolic links are also restored when an archive is  $\Phi$  we and links are links are linked. property is joined with the dirname of the symbolic link when the destination is a relative path to retrieve the correct destimation destination is an absolute path, the link property will be simply set to this path.

### **6.1.5 Archive Extraction**

As described in section 5.2 the inspection of archives is a central lem this thesis is trying to solwthile archives provide advantages, such as reduced file size for the data source provider, they add additional overhead for the user when trying to access the contained data.

Archives themselves are regular files and can be downloaded from the data source using the POST /datasources/{dsUrl}/{nodeUrl} endpoint (see 6.Tuhis). will download the archive as it is from the data sproviding no additional benefit to the user who still has to store, extract and inspect the archive locally. Instead, the same endpoint can be requested with the extract action which will download the archive from the data source to the cache of the HDS and extract it. The extraction of the archive is performed recursively, because an archive can contain multiple other archives or compressed is procedure simplifies the process when accessing a node from the cache since it can be safely assumed that each node is already accessibled. IDS supports the extraction of the following archive types:

- .zip
- .tar.gz / .tgz
- $\cdot$  tar.bz2
- .tar

After extracting the archive modification timestamp to extracted root directory is updated with the originabdification timestamp from the data source.This is because the downloaded archive has its modification timestamp set to the point offime when the download process started modification timestamp is essential to find out if an archive was updated on the data source. This process is described in detail in section 6.3.3.

Besides archives, there are also often solely compressed filesry popular compression tois  $qzi\beta$  which is developed for the GNU project contrast to archives which can store multiple files and directories, gzip will only compress single files.In order to treat both archives and solely compressed files similarly, decompressing with gzip compressed files has to be adainted the compressed file is downloaded and extracted to a temporative filends,

<sup>4</sup>https://www.gnu.org/software/gzip/

directory with the name of the compressed file is created and the temporary file is moved into this director the last stepthe extracted file is renamed to the originafilename without the compressed .gz extension and the modification timestamp of the directory is updated similar to regular *drighives*. solely compressed files are handled the same way as regularrent archives, complexity and edge cases in the implementation. The Sonly supports this procedure for with gzip compressed files.

# **6.2 Export Configuration of the ODS Pipeline**

The finalresult ofthe exploration difie data source is a set files selected by the user that contain the required data for the third-party applibation. goalis to periodically retrieve those files by the ODS and provide them to the third-party application the configuration which specifies this result set should be only created once and should contained all and information for connecting to the data source and retrieving the desired files.

As described in section 3. The concept of microservices is based on a clear separation of esponsibility and functional in the ODS should be fully independent of form FTP related functionality the HDS. Since the configuration must be stored by the ODS anyway is should be althe information required in order to retrieve the specified **As a result**, the ODS can send this configuration to the HDS and download each file of the returned result set from the HDS using its RESTfulPI. This way, the HDS acts as a proxy for retrieving the files from the FTP server such that the ODS can make use of its existing HTTP functionalitin the upcoming sections, it will be described first how regular expressions are used to enable dynamically resolving the result set of the configuration, and afterwards how the configuration is structured and the final result set is determined.

### **6.2.1 Support of Regular Expressions**

During the exploration process user selects the files interest which are statically determined by their URUnfortunately, these paths often contain components that are due to change opendata.dwd.de data sourcer example provides .zip archives like  $\{...\}$  20210322  $\{...\}$ .zip with the corresponding date (3rd March 2021) in the filen amery equently, dashboard application that uses the daily measurement data relies on a way to dynamically determine the location of the latest measurement instead of using statically specified paths.

A common approach to solve this kind of problem is the usage of regular expressions. Regular expressions provide a power than ism to statically specify a

pattern for strings which then is dynamically applied at runtime to been if string matches this patterm this context the strings are the URLs of he desired files of the FTP data soult the reas a static file path is unique, regular expressions can be matched arbitrary times, creating a resultes that set should be further adjustable in order to select certain important files instead of a whole collection of datageneral, the result set should be

- sortable by applying a predefined order, converting the set into a list
- sliceable by selecting a range of the original list with an offset and size

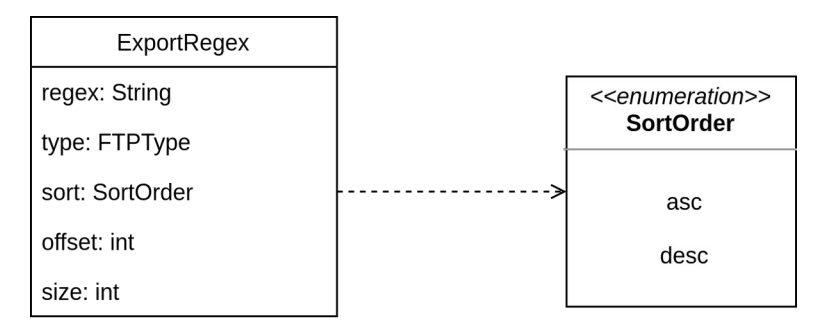

**Figure 6.3Definition of a regular expression for the export configuration** 

The regular expression regex is defined according to the JavaScript<sup>5</sup>format The regex must be specified as a single string without the leading and ending slash and is applied **case-insensitive** Example the regular expression data/(.\*).csv would match all .csv files in the data directory.

As shown in figure 6.3 he ExportRegex also contains a type attribute that specifies for which type of nodes the regular expression should match, e.g., only files by setting its value to file. Supported values of the sort order are asc or desc for alphanumeric ascending or descending be offset and size parameters must be positive integers including readers aize property is set to zero, all matches are taken into account.

### **6.2.2 Structure of a Configuration File**

The previous section described the structure of a single regular Texagnession. are the fundamental components of the overall export configuration that can be sent to the HDS to dynamically determine the list of matching files fore, the configuration must contain the following data:

- a trigger configuration
- the connection data of the data source (see figure 6.2)

<sup>5</sup>https://developer.mozilla.org/en-US/docs/Web/JavaScript/Guide/Regular\_Expressions

• a list of regular expressions that specify the files of interest

The final goal is that the ODS periodically retrieves the files from the HDS and persists those files for the third-party application. Because of that, the trigger configuration specifies when the ODS is supposed to download those files. is due to the adaption to the current implementation of the CODS Cribed in section 5.4. Hence the interval parameter specifies the periodic interval seconds (ifperiodic is true) and the firstExecution parameter defines the date and time of the first execution finalstructure of the configuration is shown in figure 6.4.

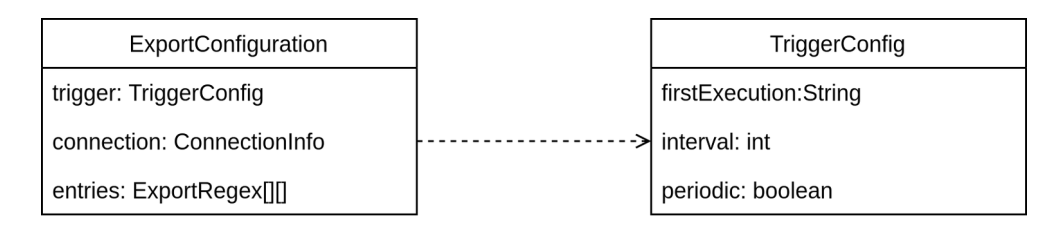

**Figure 6.4** Definition of the export configuration

It is noticeable that the entries parameter is a list of ExportRegenisists. due to the fact that the overall larexpression must be split upon the archive borderssince the content of archives is not directly accessible is only required to have multiple ExportRegex items defined when the desired files are located in at least one archive. type attribute of the last ExportRegex must always be set to file. For the sake of implicity the term ExportEntry will be used interchangeably for a list of the eqex items. The next section will describe how the list affatching files is determined based on such an export configuration.

### **6.2.3 Resolving a Configuration**

Once a request is sent to the POST /export endpoint, it is checked if the request body contains a valid export configuration is the case connection to the data source is established if there is not already an existing contention. this point, the setup is completed and the **Export**Entry items is iterated. For each ExportEntry, the following algorithm is executed:

- 1. Initialize the result list for the  $i$  -th ExportEntry as the empty list
- 2. Iterate over the corresponding ExportRegex items and determine the matching files
	- (a) Split the regex with the path separator "/" and apply the regular expression component by component
- The next component is only applied relative to the matches of the previous one
- (b) The result of the previous step is a set of URLs that match the regex of the ExportRegex
	- i. Sort the result set using the sort order specified by sort
	- ii. Slice the result list using the size and offset parameters
- (c) The result contains the URLs with which the next ExportRegex item starts
	- If the type is set to archive the result contains archives which must be extracted before continuing
- (d) Apply steps (a) (c) untithe last ExportRegex is resolved and add each matching file to the result list

The final result is a list of Node lists, imilar to the list of xportRegex lists of the configuration example, the fourth Node list of the result contains all files that matched the fourth ExportEntry item of the export confidination. these nodes are downloadable files, the ODS can simply request the corresponding API endpoint for each node URL in order to download and store the file.

To demonstrate this procedure, listing C.1 contains an exemplary export configuration for which the trigger property is dismissed due to similation for which the trigger property is dismissed a single ExportEntry will be used with two ExportRegex entresspecified FTP data source is the custom FTP server that is also used for the automated testing described in section 813. Content is displayed in figure 15. Finally, figure 16 shows in detailow the configuration is evaluated using the abovementioned procedure reasier understanding, the intermediate steps with the matching nodes are listed as well.

# **6.3 File System as the Distributed Cache**

### **6.3.1 Hierarchical Structure**

The file system cache is milar to the data sources themselvies archically structured.The root directory of the cache is defined by the environment variable HDS CACHE for each connected data source, bdirectory named by the data source URL is created in the cache root directory.directory is referenced as the data source root direct **Belative to this directory, the URL of a node** is equal to its path on the file systema. consequence, no additional mapping or state keeping is required by the cache about the location of single nodes.

makes the solution flexible, error-prone, and fulfills the imposed state restrictions for the HDS

When an archive is requested to be extrabled archive must be downloaded first. In this example it is assumed that the path of he archive within the data source is /directory/archive.zip. The destination within the cache is the joined path of the cache root directbey data source root directory and the path of the archive, e.g., \${HDS\_CACHE}/{dsUrl}/directory/archive.zip. Each intermediate director which does not already exist, reated After extracting the archive, the URL of a node of that extracted archive can be simply computed from its path on the file system by cutting off the cache prefix. cache prefix consists of the cache root directory and the data source root directory.

### **6.3.2 Concurrent Access**

As described in section 5t3s beneficial multiple instances of the HDS to share the same cache in order to improve performeduce network traffic and disk space.Unfortunately, these advantages introduce additioneral head since various HDS instances can now access and modify the stame calles. result in race conditions or lost update problems between two or more concurrent HDS instances, when for example two HDS instances are downloading the same archive at the same time in order to extract it aftDroveatol the implementation as a microservice and the horizona and HDS instances do not share communication data that would enable the services to mutually lock the access to a certain file.

Therefore as solution is required that is solely based on the already shared file system caches imilar to other applications that concurrently access the same file system, the mechanism of lockfiles is the sellockfiles indicate that a file is currently locked by another application and should not be misdified. these lockfiles are located in the same directory as the file they lock with a suffix indicating that this is a dedicated lockfile  $(\ddot{\mathbf{e}} \mathbf{I} \mathbf{e} \mathbf{I} \mathbf{o} \mathbf{c} \mathbf{k})$ . This practice is infeasible for the HDS since it is not guaranteed that there is no such file provided by the data source its Thus, these lockfiles must be separated from the actual data ofthe data sourcehus outside offhe data source root directoriebe path of the lockfile must be fully determined by the URL of the data source and the URL of the file it should lock.

For this, a special directory .locks in the cache root directory is created that will be referenced as the cache locks directory solely stores the lockfiles in the same hierarchistal sture. For example he lockfile of the archive /directory/archive.zip of the data source datasource.de will be located at \${HDS\_CACHE}/.locks/datasource.de/directory/archive.zipln case of recursive archives, only the root archive must be locked since the extraction is performed recursively after the lock had been acthered arror proper-lockfile is used for the lockfile mechanism implemented locking mechanism is based on the modification timestamp of the corresponding file and thus also works to restrict concurrent access within the same provessested (see section 8.3.1) on a ext4 file system but also supports network-based file systems according to its documentation.

## **6.3.3 Updating Cached Archives**

The previous section described how concurrent access for the same cached file is synchronized using the mechanislockfiles. This will become important when an archive is requested to be ext Matated seems like a straight-forward operation at first requires some additioned hanism to prevent concurrency problems when multiple HDS instances are using the same cache and receive multiple of these requests at the same time.

The general procedure is depicted in figulare lacal and remote modification timestamps are used to detect if the archive was modified on the data source in the meantime fthe remote modification timestamp is more current than the localone, the archive changed and must be updated sequently, here is no need to update the archive when the archive already exists in the cache and is still up to dateFor any other case, the archive must be *locked* by acquiring its corresponding lockfilleter the lockfile was acquired successfully, odification timestamps are checked again since another HDS instance, which held the lockfile befor epuld have already updated the archivide is not the case, the archive must be downloaded and extraction extraction, the modification timestamp is updated as described in sectior in bally, the archive is unlocked by releasing the lockfile.

Without this locking mechanismo HDS instances could potentially write to the same file when downloading and extracting the same archive auld result in an unpredictable state of the filtermore, the repeated timestamp comparison prevents lost upd **Atex** her advantage of this update mechanism is that it reduces the network traffic to HDS since archives widnly be updated when changed on the data source.

It is important to note that this mechanism only prevents concurrent write access, thus reading the content of the archive is allowed while it is locked this is due to the fact that the archive is actually downloaded and extracted using a temporary location and is only moved to the actuation once this process is finished.Theoretically, there is a time frame in which one service can read the content of the archive while another one replaces the extractive and this e. can only happen when reading the content is slower than low kilo ading,

<sup>6</sup>https://www.npmjs.com/package/proper-lockfile

extracting and moving the extracted arthis problem was neglected in the scope of this thesis.

# **6.4 User Interface**

The web-based user interface was built using the JavaScript frameworks Vue.js 3 and Bootstrap5. It is implemented in the class style syntax with property decorators and uses the Vuex tore for state sharing and the communication between the single componett sonsists of four generaliews as shown in figure 6.5.

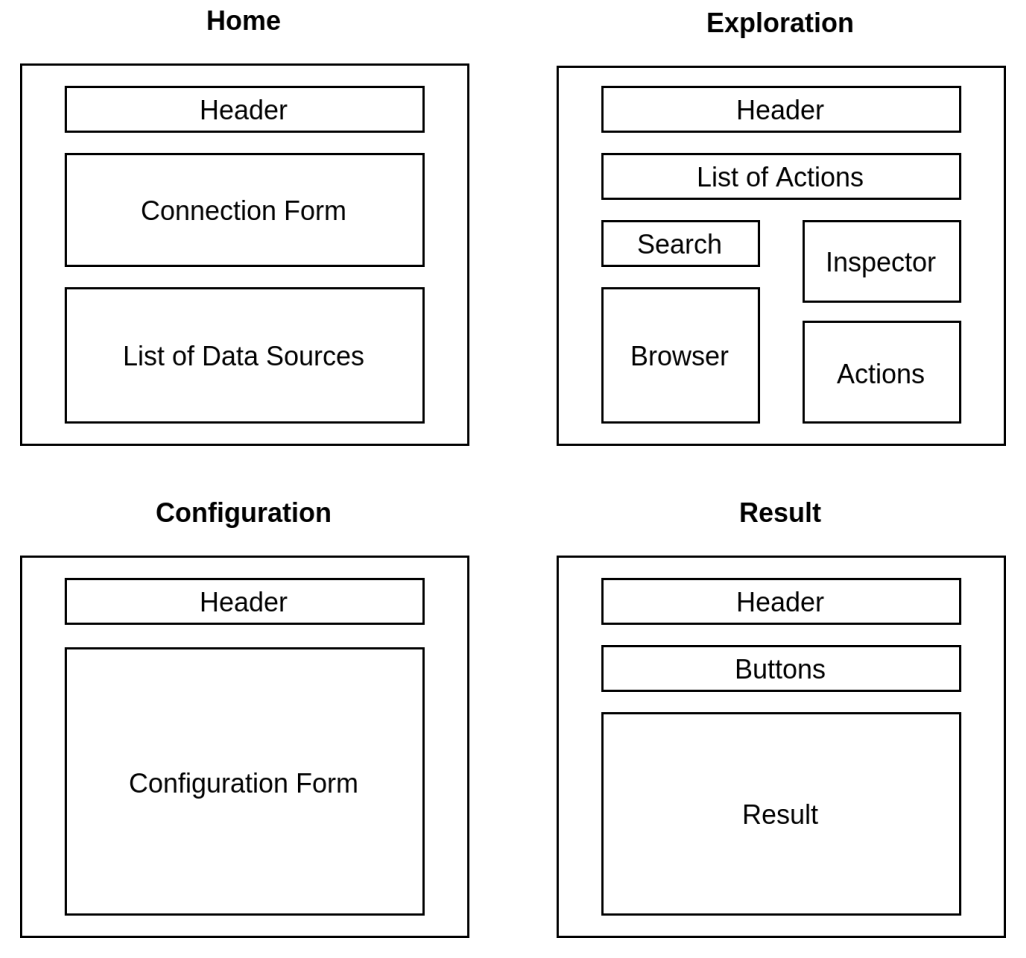

#### **Figure 6.5**Architecture of the user interface

```
7https://vuejs.org/
```
- <sup>8</sup>https://getbootstrap.com/
- <sup>9</sup>https://www.npmjs.com/package/vue-property-decorator
- <sup>10</sup>https://vuex.vuejs.org/

#### 6. Implementation

Each of these views serves one single purpose in the sequential workflow:

- 1. **Home** The user can add data sources.
- 2. **Exploration** The user can explore the data source in a file browser like manner and add files to the selection to export.
- 3. **Configuration** The user can create the export configuration based on the added files from the previous step.
- 4. **Result** The user can run the fican figuration in order to check if the result meets his expectations.

The user can navigate between these views using the navigation buttons which are included in the header bae. user interface is not implemented as a Single Page Application (SPA) but uses the the Vue<sup>1</sup> Routerve the different views as single pages.

<sup>11</sup>https://router.vuejs.org/

# **7 Demonstration**

In this chapter, the usage of he HDS via the user interface will be demonstrated. Thereforean exemplary use case of loring and configuring a FTP data source via its user interface is shownis example was executed on a single host system where the HDS was running on *localhostu80 a80* user interface was served by a simple HTTP server on localhosto 808 at, the docker-compose.yml file was used to start the two Docker containers by running the command docker-compose up in the project root directory eenshots which are displayed in figures 2 - 9 are recorded with a display size of 1920x1200 px and a device pixel ratio of 3.

At first, the URL of the user interface was opened in the browther aying the Home view of the user interfacehis step, the user can add and remove data sources this example he opendata.dwd.de data source was added as shown in figure Dnce a data source is added ding the same URL again is disabled.When trying to add a data source that does not exist, an error message is displayed after the attempt to connect finall $\frac{\text{A}}{\text{A}}$  fracticking the Explore button, the user interface will switch to the Exploration view, in which the user can explore the data source.

The Exploration view consists to the Browserthe Inspecto and the Actions component (see figure Be Browser is the central component of this view and works similar to a regular file brow state used to navigate through the data source and supports pagination within the current direbto Byowser also provides a search bar, a button for navigating back in the history, and a refresh button for reloading the current directory content bar can be used to filter the displayed entries ich is especially useful find files in a large directorylt can also be used to filter all added files (via @added) or all extracted archives (via @extractedhe Inspector displays the properties of the selected file. The Actions section provides a listapplicable actions for the currently selected node, such as downloading a file or extracting a These hadions are executed in the background and are displayed in a separate list that is only visible when at least one action is still running (see  $\frac{1}{2}$  and  $\frac{1}{2}$  and  $\frac{1}{2}$  and  $\frac{1}{2}$  and  $\frac{1}{2}$  and  $\frac{1}{2}$  and  $\frac{1}{2}$  and  $\frac{1}{2}$  and  $\frac{1}{2}$  and  $\frac{1}{2}$  and  $\frac{1}{2}$  and  $\frac{1}{2}$  an button, the selected file is added to the export selection also indicated by

#### 7. Demonstration

the blue highlighted number of added nodes in the top bar a previously added file can also be removed again, consequently reducing the number of added files by one.

In this example, two files were addeted the file /weather/alerts/content.I og.bz2 was downloaded and added after wards ards, the archive jahreswe rte KL 00044 akt.zip in the directory /test/CDC/observations germany/cl imate/annual/kl/recent was extracted and inspedled. archive contains 16 files (seven .html files and nine .txt files)file Metadaten Geographie 0004 4.txt was successfully downloaded and added afterwards a symbolic link was tested in the directory /weather/alerts/cap/COMMUNEUNION\_EVENT\_ST AT, which stores seves ambolic links to the latest .zip archiveshould be noted that the loading screen is displayed when a response of the HDS exceeds a specific timeout.good example is the directory /test/weather/weather\_repo rts/synoptic/germany/geojson, which contains about 59000 items and therefore takes some time to get listed (see figure 8).

After the exploration of the data source is finished and all files of interest are identified and added to the export selection, the export configuration has to be create (see figure 4) herefore, the user navigates to the Configuratione iew. figuration view lists aldded files from the previous step ce such an entry is selected, a configuration form is displayed that enables the user to create such a configuration as described in section fiee 2 are can save the configuration by clicking on the Add button or remove the whole entry from the export configuration by clicking the Remove but one regular expressions provide a help message which is displayed in a new mot a help message explains how to use the single forms in detail with some short examples (sear figure  $\overline{a}$ ). definition of a regular expression or the other parameters is indicated by red colour.In this example, the entry for the file /weather/alerts/content.log.bz2 was added unmodifiethus, only the single file should be retrieved when the configuration is evaluated be other entry is modified to match the second to fifth .txt files in the archive when the alphanumerical descending sort order is applied (see figure **D**) nce all entries have been configured, the user can move to the last step and evaluate the resulting configuration.

The Resultview is the last view ofthe exploration procest provides two buttons to view the finaSON configuration and comfortably copy it to the clipboard.In contrast, the major task of this step is to execute the configuration and check if the result matches the expectation clicking the  $Try$  button, the configuration is sent to the HDS and the matching files are restrived. the meantime he user interface displays the loading screen restribuse is retrieved. On success the list of the matching files is displayed, that the user can check if the result matches the expectations ise, a simple error message is displayed. The result does not match the expectationsuser

can navigate back to the Configuration view and modify the configuration again. When executing the exemplary configuration, a result list of four files is retrieved which is depicted in figure 6 and matches the expected outcome.

#### . Demonstration

# **8 Evaluation**

# **8.1 Functionality of the HDS**

The HDS enables the user to explore FTP data sources in a structured way, based on the inherent file system hierardhy section 5.1 the definition of the data structures is described with respect to its extendability and specific FTP implementation.The implementation details are outlined in section 6.1, especially regarding the extraction of archives and symbolic limits. That archived files can be accessed through the HDS by downloading and extracting the archive via the HDS without major effort of the user.

Therefore, objectives 4.1.1, 4.2.1 and 4.2.2 are fulfilled.

The HDS implements a simple RESTfAPI that provides albf the abovementioned functionalithe API was described in detail in section 6.1.1, especially with respect to the violations of the RESTful design oof-of-concept user interface uses the API in order to enable the user to explore and configure FTP data source  $\Omega$  f course the API can also be used for automating the exploration of FTP data sources.

Therefore, objective 4.1.3 is only partly fulfilled.

Regarding the configuration of data sources, a more complex configuration mechanism based on regular expressions is presented in seltinuing assed in section 5.4 how this configuration fits into the existing ODS ecosystem and what the potential drawbacks  $\delta x$  at thermore, a detailed example of how the configuration is resolved is given in section Final By, the HDS is implemented as a standalone microservice which is categorized into the existing ODS architecture in section 5.4The source code of the HDS is linted using estimate contains helpful comments to ensure its code quality.

Therefore, objectives 4.1.2 and 4.1.4 are fulfilled.

<sup>1</sup>https://github.com/jvalue/hierarchical-datasources/blob/main/backend/.eslintrc.js

# **8.2 User Interface**

The proof-of-concept user interface enables the user to explore and configure FTP data sources easilitis implemented using VueJS and Bootstrap as both of these frameworks provide flexible and robust solutions for building frontend applicationsSimilar to the backend implementationsource code is linted using eslint order to apply to common programming guid bet responsive layout of he user interface stacks the standard horizlare and was realized using the Bootstrap grid system to provide a comfortable user experience on mobile devicesiqures  $10 - 13$  show the responsive layout for all four views on a display with a resolution of 767x1200 px and a device pixel ratio of 3.

Therefore, objectives 4.3.1 and 4.3.2 are fulfilled.

The user is guided through the process of connecting to, exploring and configuring a data source by the sequential workflow of the user in the same kflow is described in detail chapter 7.The user can navigate between the four views Home, Exploration Configuration and Resuld ith simple navigation buttons. The Exploration view enables the user to navigate through the data source with the Browser component. addition the user can select single files in order to display additional information about them or even download the file to view its content.

Therefore, objectives 4.3.3 and 4.3.4 are fulfilled.

Finally,the user can add single files to the export selection and further specify the data source configuration in the Configuration Michiple files can be specified in the data source configuration by using regular expressions in the configuration stepHowever, the selection of pr example. If files of a single directory is not supported in the Exploration view.

Therefore, objective 4.3.5 is only partly fulfilled.

# **8.3 Automated Tests with a Custom FTP Server**

This section focuses on automated tests to evaluate the implemented mechanisms described in sections  $6.2.3$ ,  $6.3.2$ , and  $6.3.3$ , the data source must provide special kind of data (e.g., recursive archives), and this data must also be modifiable for example when the update mechanism is testeds, it is not feasible to perform those tests on any publicly available data sodurces provide a flexible test settinese tests are executed within a docker-compose setup. It consists of a FTP ser vehat provides the custom data directory (Fig-

<sup>2</sup>https://github.com/jvalue/hierarchical-datasources/blob/main/frontend/.eslintrc.js <sup>3</sup>https://github.com/stilliard/docker-pure-ftpd

ure 15) and two HDS instan & these services, including the tests themselves, are executed in separate Docker containers integration tests are implemented using the jest amework and can be run with the Makefile target make it. This target starts all required Docker containers and executes the dests. a detailed description of all executed tests in figure 14.

## **8.3.1 Concurrency**

A crucial aspect of the implementation is the shared caching and its locking mechanism (see section 6.3.2). Corresponding tests are located in the concurrency test.ts file of the integration tests directorie contained tests are the following pattern:

- 1. A request to extract the same archive is sent to each HDS instance n times
- 2. Once allrequests finishethe events for this archive are retrieved from both HDS instances
- 3. The actual tests are performed on those retrieved events

The archive that is requested to be extracted should be of a notices the size. that the extraction will not be finished before all initial requests have been sent. The following properties are tested and depend on this assumption.

• The number of archiveLocked and archiveReleased events must be equal for each instance

Reason Each lock must be acquired and released in order to prevent deadlocks

• The number of archiveLockIsHeld events of both services must be at least  $2n - 1$ 

Reason: Only the first request mmediately acquires the louthereas all other requests fail acquire the lock at least once

• The number of archiveCached events of both services must be equal to 2n - 1

ReasonAfter the first request releases the lock, all other requests make use of the cached entry

This test is performed on both archives bash-5.1-rc1.tar.gz (10.4 MB) and data/exiftool.tar.gz (4.9 MB) with  $n = 5.0$ f course, additional archives can be used and the number of concurrent requests could be increased as well.

<sup>4</sup>https://jestjs.io/

### **8.3.2 Recursively Structured Archives**

The behavior of extracting recursively structured archives is tested in the test cases ofthe file recursiveArchives.test.ts. These tests extract the recursive archives /data/code/lib.zip and /data/code/archiveA.zip (see figure 15) and check afterwards if the files within the inner archives are adownsible. loadableand contain the correct information. addition, it is checked that symbolic links at various depths of the recursive archive are extracted properly, and relative and absolute paths are properly constructed.

## **8.3.3 Update Mechanism of the File System Cache**

The update mechanism of previously extracted archives is tested with some comparatively straightforward test cases that are contained in the update.test.ts file.These tests check three use cases:

- 1. An archive is extracted again after it had been updated on the data source Expected outcome: event archiveUpdated must occur exactly once
- 2. An archive is extracted twice without being modified in between Expected outcombe event archiveUpdated must not occur and the event archiveCached must occur exactly once
- 3. An archive is extracted again after its modification time had been set to a timestamp previous to the first extraction Expected outcombe event archiveUpdated must not occur and the event archiveCached must occur exactly once

# **9 Conclusion**

In summary, the outweighing majority of objectives were hedimplementation demonstrates the benefits when dealing with FTP data sources, especially regarding archived datae HDS furthermore supports complex configurations based on regular expressions without major effort for the user guently, this software provides additional value to developers who are working with FTP based data sources.

Thereforeit would be beneficited integrate the HDS into the ODS reasonable solution for the long term would be to merge the HDS with the existing Datasource service to combine similar functionality into one single service. this step, the support of parameterizable data sources could be integrated as well (Wächtler, 2021).

Due to the limited time of this thesis, there are some additional improvements for the HDS which already have been identified of all, an advanced solution for removing cached archives (see section 5.3) must be developed bre, clickable path components can be integrated into the user interface for a better navigation experience, symbolic links can be supported by the export configuration,and an additional regular expression search on the overall data source can be added in order to simplify the process of finding files based on their name.

Whereas these changes improve or extend the current functionality for FTP data sources, another benefit would be the support of other hierarchical data sources like RESTful APIs.Supporting this kind of API would increase the value of the software by covering an additional variety of use cases and could be implemented in the scope of an upcoming thesis.

#### . Conclusion

# **Appendices**

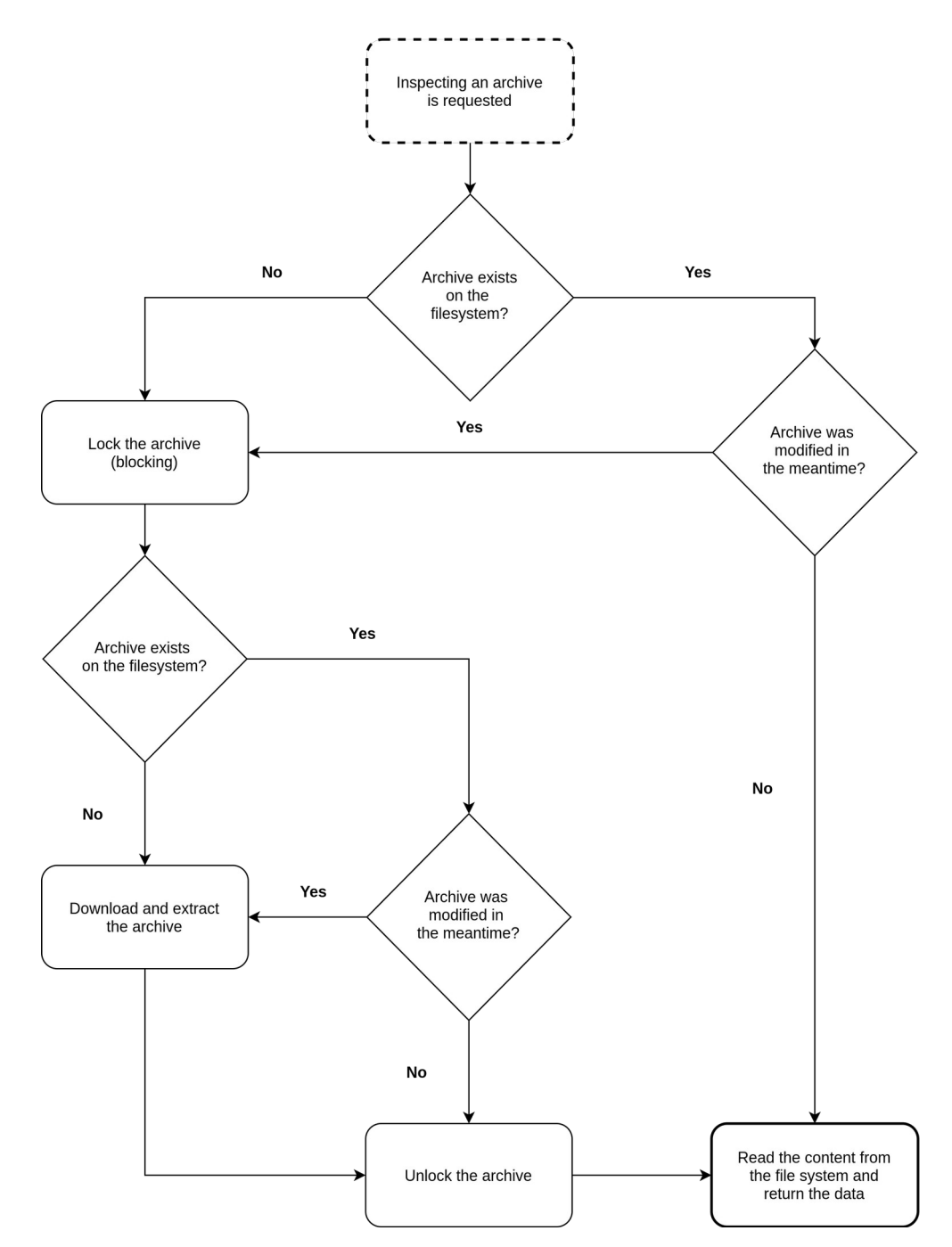

# **A Conceptual Designs**

**Figure 1:**Flowchart of the caching procedure

# **B User Interface**

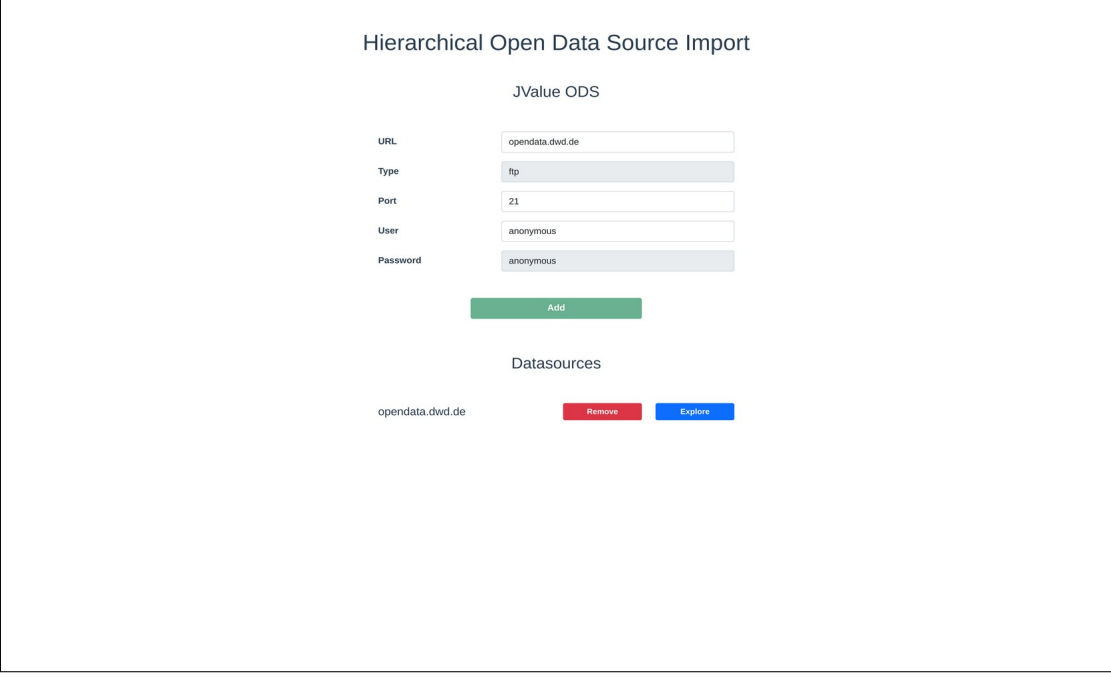

**Figure 2:**The Home view of the user interface

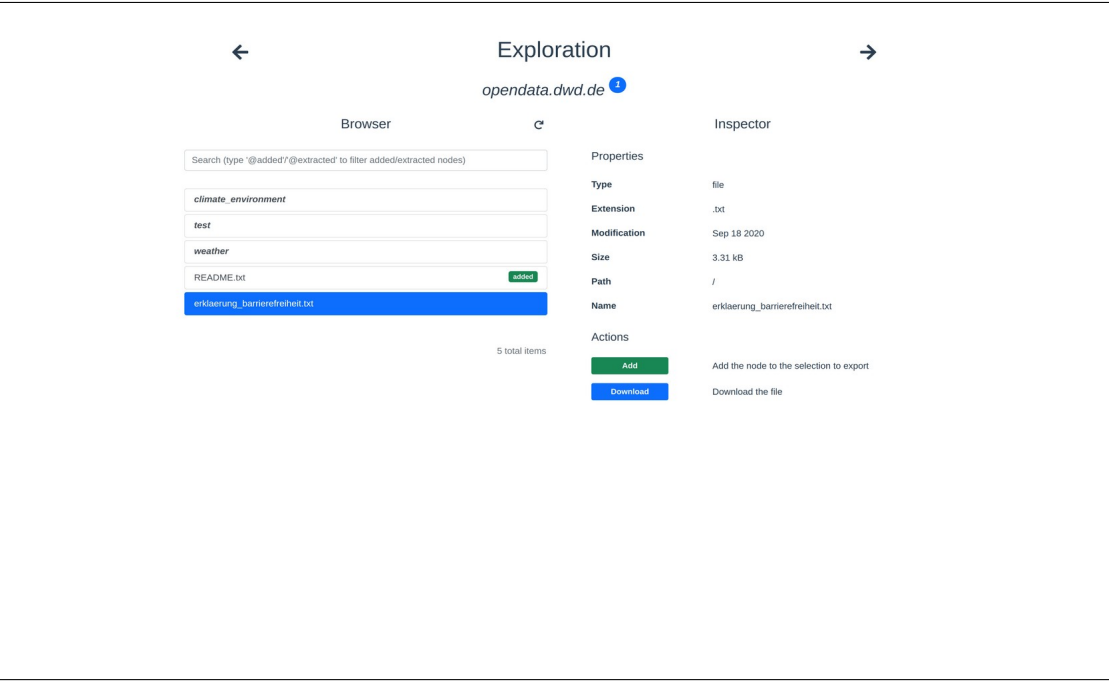

**Figure 3:**The Exploration view of the user interface

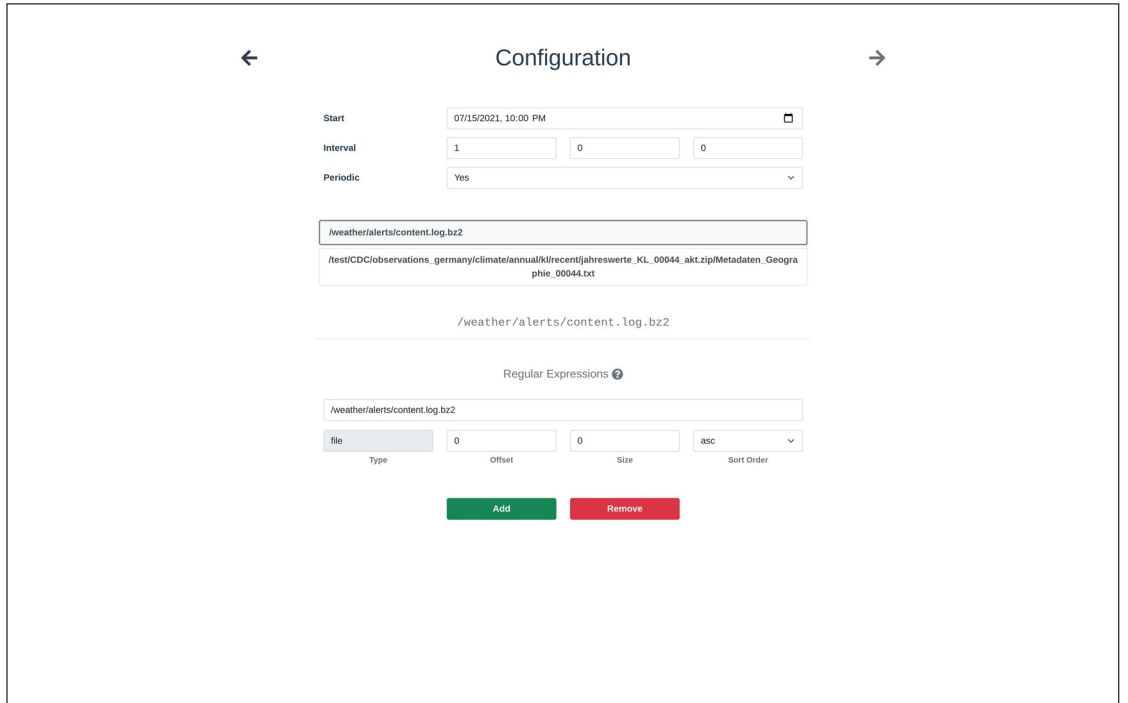

**Figure 4:**The Configuration view of the user interface (1)

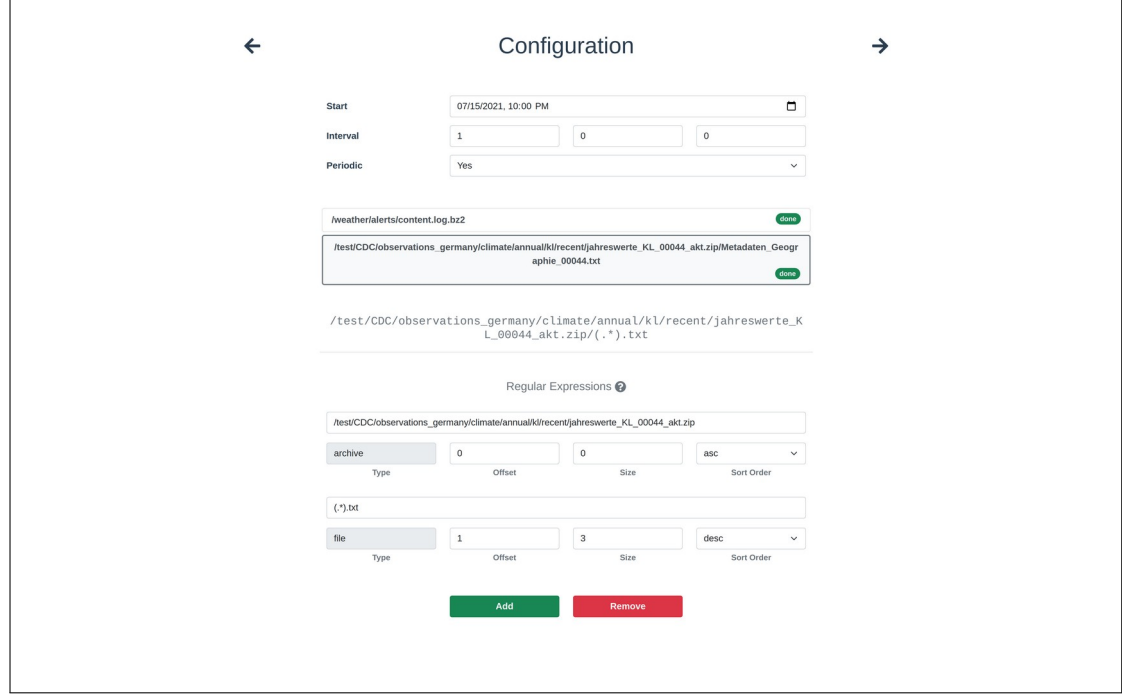

**Figure 5:**The Configuration view of the user interface (2)

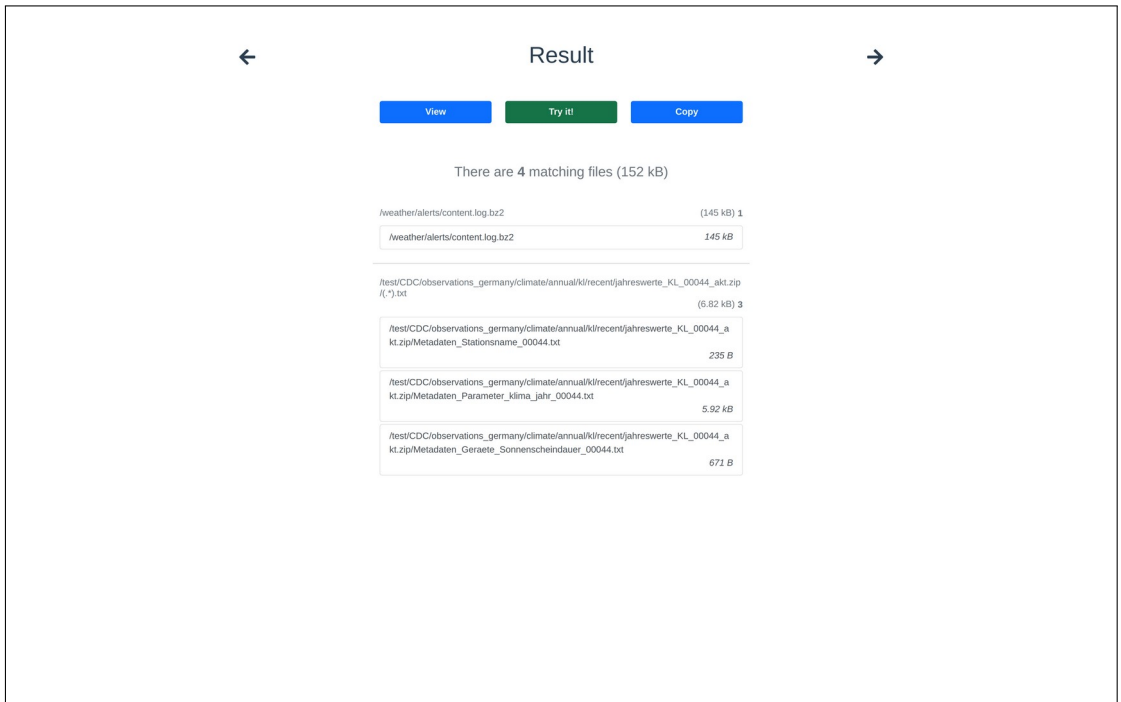

**Figure 6:**The Result view of the user interface

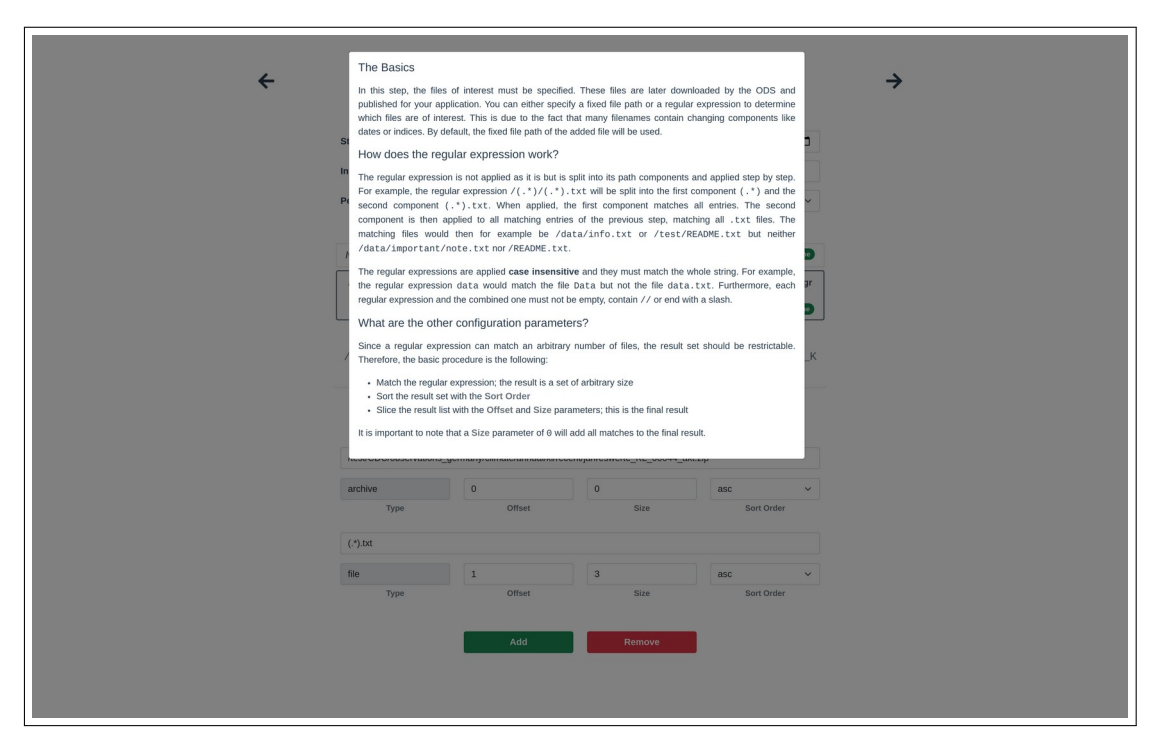

**Figure 7:**The help message of the Configuration view

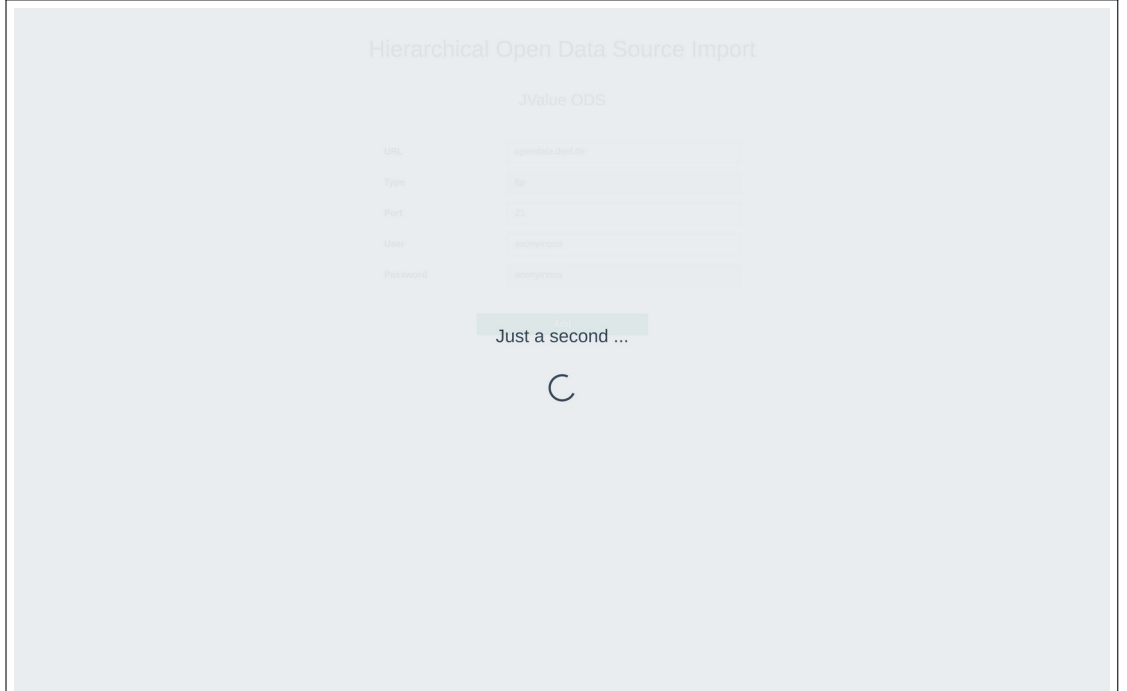

**Figure 8:**The loading screen of the user interface

| opendata.dwd.de<br>Actions<br>U Extracting archive 'jahreswerte_KL_00044_akt.zip'<br><b>Browser</b><br>$\mathbf{G}$<br>Inspector<br>个<br>Search (type '@added'/'@extracted' to filter added/extracted nodes)<br>Properties<br>/test/CDC/observations_germany/climate/annual/kl/recent<br>Type<br>archive<br>jahreswerte_KL_00044_akt.zip<br>Extension<br>.zip<br>jahreswerte_KL_00071_akt.zip<br>Sep 13 2018<br>Modification<br>jahreswerte_KL_00073_akt.zip<br>Size<br>11.5 kB<br>jahreswerte_KL_00078_akt.zip<br>Path<br>/test/CDC/observations_germany/climate/annual<br>/kl/recent<br>jahreswerte_KL_00091_akt.zip<br>Name<br>jahreswerte_KL_00044_akt.zip<br>jahreswerte_KL_00102_akt.zip<br>jahreswerte_KL_00131_akt.zip<br>Actions<br>jahreswerte_KL_00142_akt.zip<br>Download and extract the archive on the server<br>Extract<br>jahreswerte KL 00150 akt.zip<br><b>Download</b><br>Download the file<br>jahreswerte_KL_00151_akt.zip<br>Inspect an extracted archive<br>Inspect<br>$\alpha$ 1 2 »<br>505 total items | $\leftarrow$ | Exploration | $\rightarrow$ |
|----------------------------------------------------------------------------------------------------|--------------|-------------|---------------|
|                                                                                                    |              |             |               |
|                                                                                                    |              |             |               |
|                                                                                                    |              |             |               |
|                                                                                                    |              |             |               |
|                                                                                                    |              |             |               |
|                                                                                                    |              |             |               |
|                                                                                                    |              |             |               |
|                                                                                                    |              |             |               |
|                                                                                                    |              |             |               |
|                                                                                                    |              |             |               |
|                                                                                                    |              |             |               |
|                                                                                                    |              |             |               |
|                                                                                                    |              |             |               |
|                                                                                                    |              |             |               |
|                                                                                                    |              |             |               |
|                                                                                                    |              |             |               |
|                                                                                                    |              |             |               |
|                                                                                                    |              |             |               |
|                                                                                                    |              |             |               |

**Figure 9:**Display of running actions in the Exploration view

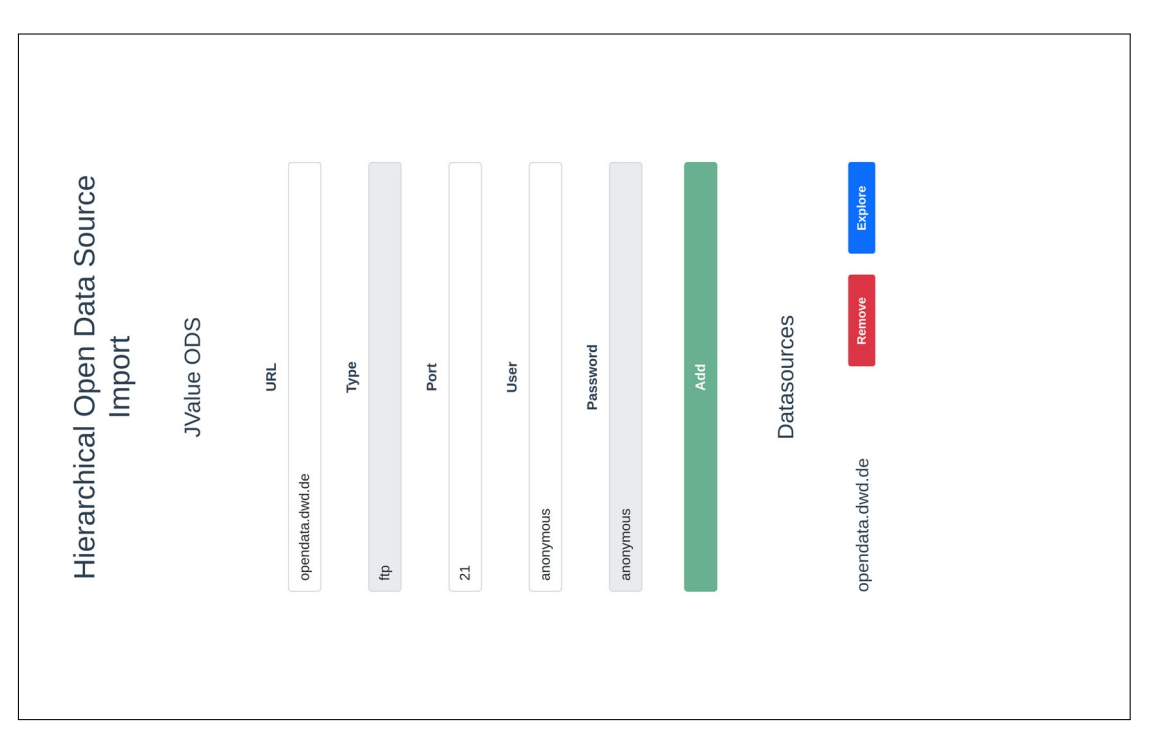

Figure 10 Responsive layout of the Home view

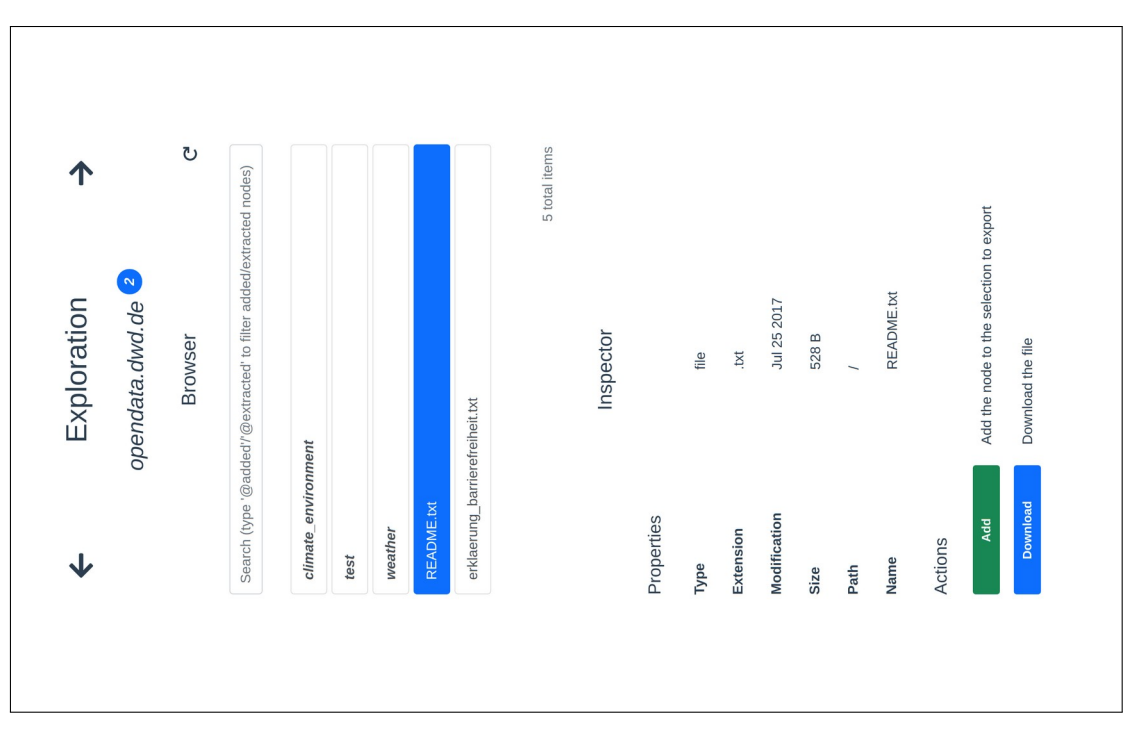

Figure 11Responsive layout of the Exploration view

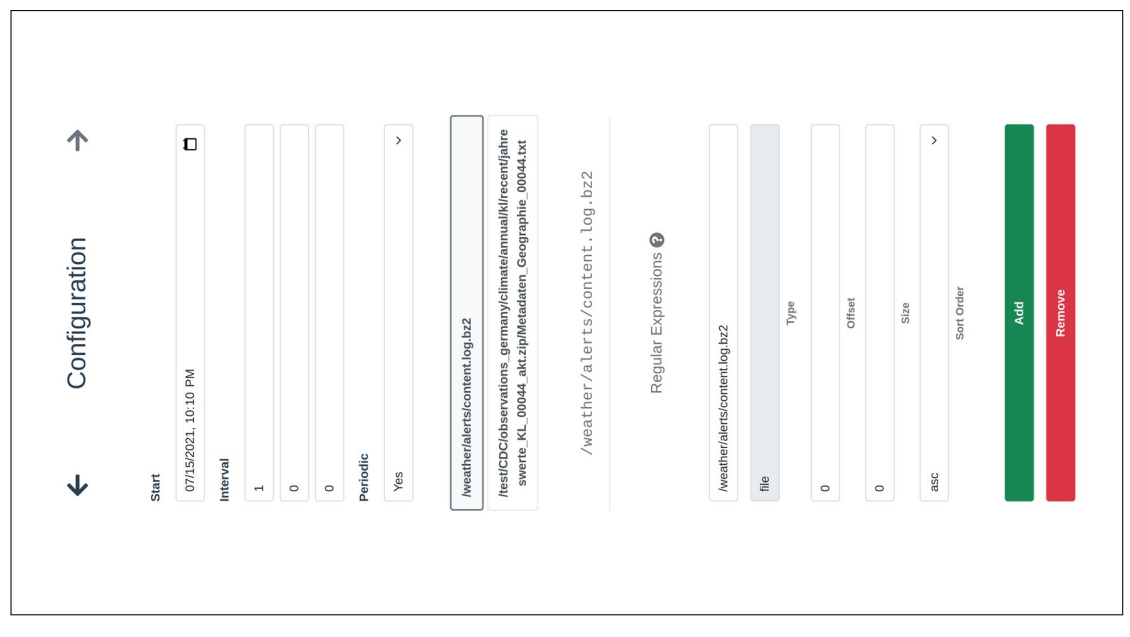

Figure 12 Responsive layout of the Configuration view

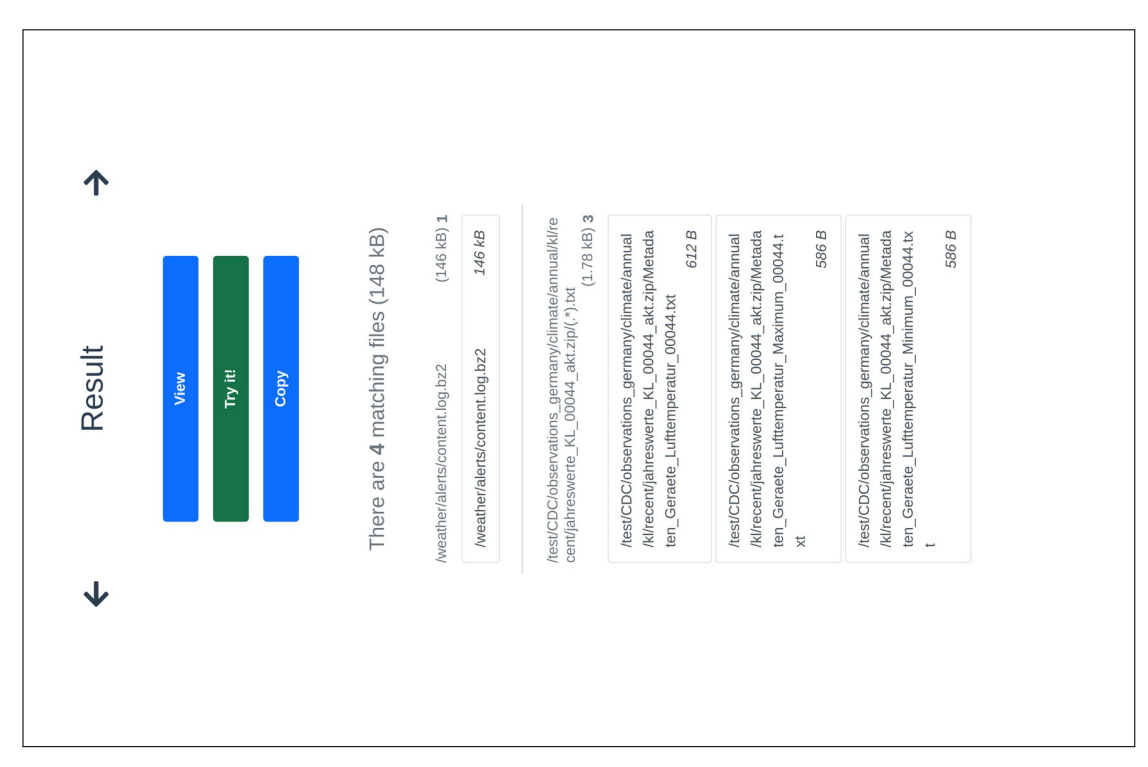

**Figure 13** Responsive layout of the Result view

# **C Miscellaneous**

- 1. Basic setup
	- Test if the API is accessible
	- Test not existing API endpoint '/idontexist'
- 2. Data Sources
	- Test if the API is accessible
	- Test not existing API endpoint '/idontexist'
- 3. Node
	- Check content of the root
	- Check the content of a .tar.gz archive
	- Extract an empty .zip archive
	- Extract an .zip archive and check its content
- 4. Recursive Archives
	- Test archive '/data/code/lib.zip'
	- Test archive '/data/code/archiveA.zip'
- 5. Update archives
	- Extract archive again after it was updated
	- Extract an archive twice
	- Extract an archive with past modified timestamp
- 6. Concurrency
	- Extract the archive '/bash-5.1-rc1.tar.gz' concurrently
	- Extract the archive '/data/exiftool.tar.gz' concurrently
- 7. Exports
	- Simple export configuration with a single file
	- Export configuration with ignore case
	- Export configuration with sort order and slicing
	- Export configuration with archived files

**Figure 14List of all integration tests** 

/ archive.zip bash-5.1-rc1.tar.gz readme.md README.md README.txt README.TXT data audio.tar.gz audio.tgz data data\_20200502\_raw.csv  $\_$ data 20200601 raw.csv data\_20210502\_raw.csv empty.zip exiftool.tar.gz images.zip  $\_$ image 1.jpg image\_2.png  $\_$ image $^-$ 3.jpeg code lib.zip  $L$ lib/ share.zip  $\lfloor$ share/  $\Box$ binary usr.zip  $L$ usr/  $\Box$ binary archiveA.zip  $\Box$  archiveA/  $\Box$  archive 1. zip  $\Box$  archive1/ test.txt wow wow1 archive2.zip  $\lfloor$  archive2/  $\parallel$  file42.txt

Figure 15Structure of the test data

| <b>URL</b>           |    | <b>Port Description</b>                                                                                                    |
|----------------------|----|----------------------------------------------------------------------------------------------------|
| ftp.wwpdb.org        | 21 | • Protein Data Bank<br>• 3-D structure of biological macromolecules                                                                                     |
| ftp.cdc.gov          | 21 | • The National Center for Health Statistics<br>(NCHS)<br>• Health statistics information<br>• Survey data                                               |
| ofacftp.treas.gov 21 |    | • Office of Foreign Assets Cont@ffAC)<br>• List of imposed sanctions by the U.S<br>• Specially Designated Nationals And Blocked<br>Persons Lists (SDNs) |
| opendata.dwd.de21    |    | • Deutscher Wetterdienst<br>• German weather and climate data                                                                                           |
| ftp.census.gov       | 21 | • United States Census Bureau<br>• American Community Survey (ACS) data files                                                                           |
| ftp.esrf.eu          | 21 | • EUMETSTAT<br>• Global and regional marine/atmosphere data                                                                                             |

**Table 1:**Exemplary list of public FTP servers

```
{
  "trigger": {
   ...
  },
  "connection": {
    "type": "ftp",
    "url": "localhost",
    "port": 21,
    "user": "user",
    "password": "password"
  },
  "entries": [
    \Gamma{
        "offset": 0,
        "size": 0,
        "sort": "asc",
        "type": "archive",
        "regex": "/data/images.zip"
      },
      {
         "offset": 1,
        "size": 1,
        "sort": "desc",
        "type": "files",
        "regex": "image_(.*)"
      }
    ]
 ]
}
```
**Listing C.1:**Example of an export configuration

- 1. ExportRegex for regular expression /data/images.zip on result list [] (a) Apply the regular expression for each path component
	- i. Regular Expressiodata
		- Nodes of /]:
			- [archive.zip, bash-5.1-rc1.tar.gz, ..., data]
		- Result:[/data]
	- ii. Regular Expressioimages.zip
		- Nodes of /data]:
			- [audio.tar.gz, audio.tgz, ..., code]
		- Result:[/data/images.zip]
	- (b) Slice the result list
		- i. Apply type archive[/data/images.zip]
		- ii. Apply sort asc[/data/images.zip]
		- iii. Apply offset 0:/data/images.zip]
		- iv. Apply size 0[/data/images.zip]
	- (c) Result of first ExportReget at a /images.zip]
		- Extract the archive before continuing
- 2. ExportRegex for regular expressionimage (.\*) on result list [/data/images.zip]

(a) Apply the regular expression for each path component

- i. Regular Expression mage  $(*)$ 
	- Nodes of /data/images.zip]:
		- [image\_1.jpg, image\_2.png, image\_3.jpeg]
	- Result:
		- [/data/images.zip/image\_1.jpg,
		- /data/images.zip/image\_2.png,
	- /data/images.zip/image\_3.jpeg]
- (b) Slice the result list
	- i. Apply type file: [/data/images.zip/image\_1.jpg, ..., /data/images.zip/image\_3.jpeg]
	- ii. Apply sort desc: [/data/images.zip/image\_3.jpeg, ..., /data/images.zip/image\_1.jpg]
	- iii. Apply offset 1: [/data/images.zip/image\_2.png, /data/images.zip/image\_1.jpg]
	- iv. Apply size 1[/data/images.zip/image\_2.png]
- (c) Result of second ExportRegideata/images.zip/image 2.png]
	- Final result
	- **Figure 16** Example of resolving an export configuration
## **D API**

```
/*
 * POST /datasources
 *
 * Add a new data source.
 */
// Request body
{
    "type": "ftp",
    "url": "opendata.dwd.de",
    "port": 21,
    "user": "anonymous",
    "password": "anonymous"
}
        Listing D.1<sup>:</sup>API example:Add a new data source
/*
 * GET /datasources
 *
 * Get all imported data sources.
 */
// Response body
\Gamma{
        "type": "ftp",
        "url": "opendata.dwd.de",
        "port": 21,
        "user": "anonymous",
        "password": "anonymous"
    }
]
```
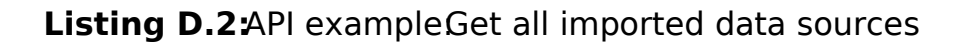

```
/*
 * GET /datasources/opendata.dwd.de/%2F
 *
 * Get the content of a node.
 */
// Response body
{
    "url": "/",
    "name": "/",
    "properties": {
        "path": [
             {
                 "path": "/",
                 "type": "directory"
            }
        ],
        "type": "directory"
    },
    "isLeaf": false,
    "actions": [],
    "children": [
        {
            "url":"/README.txt",
            "name":"README.txt",
            ...
        }
        ...
    ]
}
```
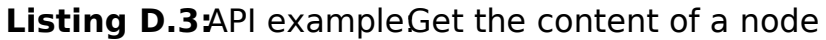

```
/*
 * POST /datasources/opendata.dwd.de/%2FREADME.txt/
 *
 * Download a file.
 */
// Request body
{
    "identifier": "download"
}
// Response body
Im Rahmen seines gesetzlichen Auftrags stellt der DWD ...
...
```
Ihre Daten werden nicht an Dritte weitergegeben.

**Listing D.4:API example:Download a file** 

```
/*
 * POST /export
 *
 * Get the matching nodes of an export configuration.
 */
// Request body
{
  "trigger": {
    "periodic": true,
    "firstExecution": "2021-07-15T10:15",
    "interval": 86400
  },
  "connection": {
    "type": "ftp",
    "url": "opendata.dwd.de",
    "port": 21,
    "user": "anonymous",
    "password": "anonymous"
  },
  "entries": [
    \Gamma{
         "offset": 0,
         "size": 0,
         "sort": "asc",
         "type": "file",
         "regex": "/(.*).txt"
      }
    ]
  ]
}
// Response body
\Gamma\overline{[}{
      "url": "/erklaerung_barrierefreiheit.txt",
      "name": "erklaerung_barrierefreiheit.txt",
      "properties": {
         "type": "file",
        "extension": ".txt",
```
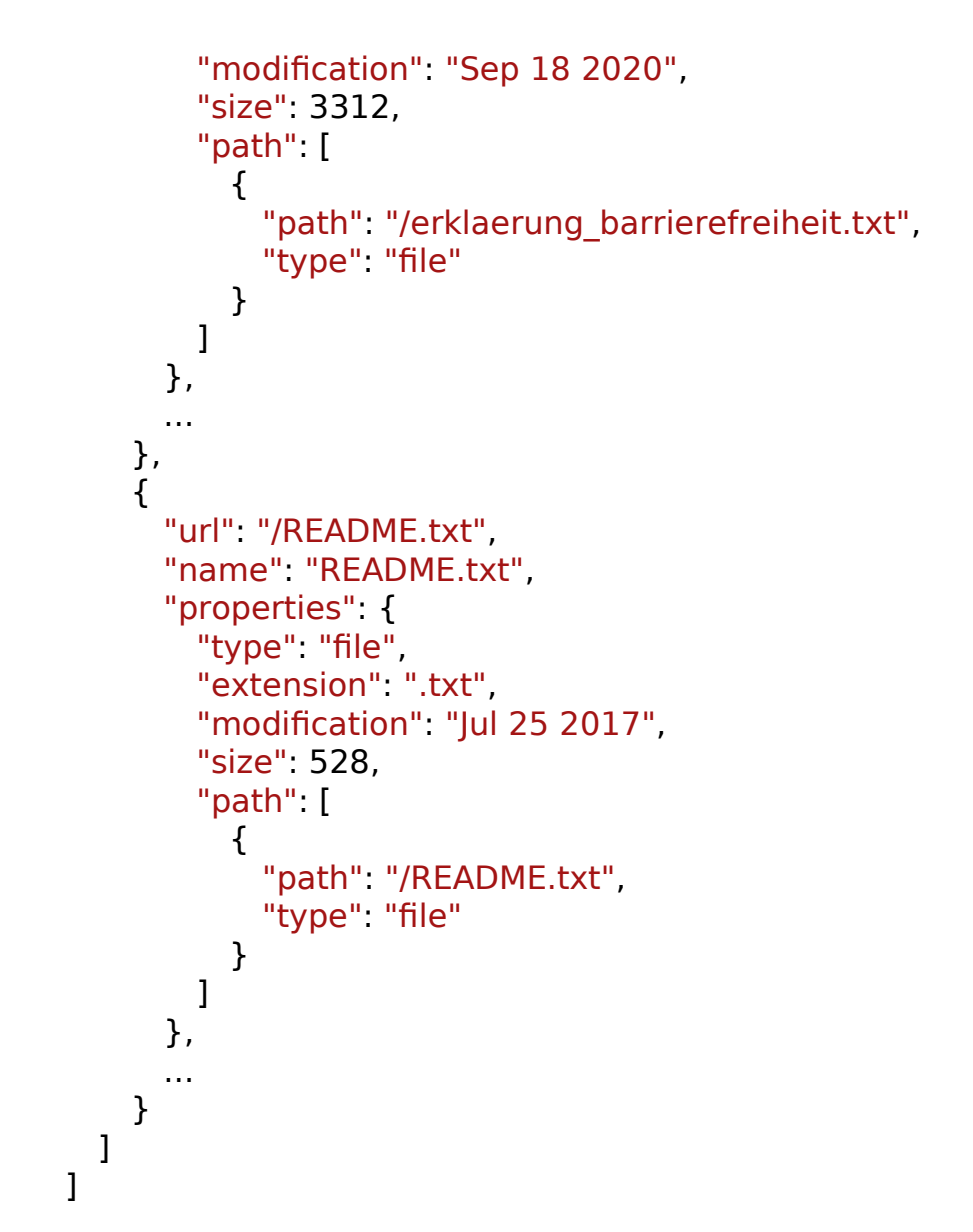

**Listing D.5:**API example:Get the matching nodes of an export configuration

## **References**

- Braunschweig, K., Eberius, J., Thiele, M. & Lehner, W. (2012). The state of open data.
- European Commission. (n.d.). What is open data. Retrieved June 21, 2021, from https://data.europa.eu/elearning/en/module1/#/id/co-01
- Fielding, R. T. (2008). Restapis must be hypertext-drivenetrieved July 22, 2021 from https : // roy. gbiv . com / untangled / 2008 / rest - apis - must - be hypertext-driven
- Fielding, R. T. (2000). Architectustules and the design of network-based software architectures (Doctoral dissertation). University of Californa, Irvine.
- GleasonM. (2005)The file transfer proto (ftp) and your firewall hetwork address translation (nat) router / load-balancing reatrieved June 16,2021 from https : // www . ncftp . com / ncftpd / doc / misc / ftp and firewalls.html
- Hirsch,F., Kemp,J. & Ilkka,J. (2007)Mobile web services architecture and implementation. John Wiley & Sons.
- Housley, R. & Yee, P. E. (2000). Encryption using KEA and SKIPJACK (RFC No. 2773). RFC Editor. RFC Editor. https://doi.org/10.17487/RFC2773
- Lafon, Y., Mendelsohn, N., Hadley, M., Karmarkar, A., Nielsen, H. F., Moreau, J.-J. & Gudgin, M. (2007). SOAP version 1.2 part 1: Messaging framework (second edition) (W3C Recommendation) [https://www.w3.org/TR/2007/ REC-soap12-part1-20070427/]. W3C.
- Lewis, J. & Fowler, M. (2014) Microservices a definition to fis new architecturaterm.Retrieved June 22,021 from https://martinfowler.com/ articles/microservices.html
- Lunt, S. J. (1997). FTP Security Extensions. https://doi.org/10.17487/RFC2228
- MumbaikarS., Padiya, P. et al. (2013). Web services based on soap and rest principles.Internationallournal of Scientific and Research Publications,  $3(5)$ , 1–4.
- Newman, S. (2015). Building microservices: Designing fine-grained systems (1st). O'Reilly Media.
- NGINX Inc. (2016). Nginx announces results of 2016 future of application development and delivery survey. Retrieved June 21, 2021, from https://www.

nginx.com/press/nginx-announces-results-of-2016-future-of-applicationdevelopment-and-delivery-survey/

- Open Knowledge Foundatiom.d.).Open definitionRetrieved June 22,021, from http://opendefinition.org/
- Postel, J. & Reynolds, (1985). File Transfer Protocohttps : / / doi . org / 10 . 17487/RFC0959
- Publications Office dhe European Union. 2020). The benefits and value of open dataRetrieved June 212,021 from https : / / data . europa . eu / en / highlights/benefits-and-value-open-data
- ReinselD., Gantz, J. & Rydning, J. (2017) Data age 2025 The evolution of data to life-criticatech. rep.). International Data Corporation (IDC).
- Schwarz, G. (2019). Migration the JValue ODS to Microservices (Master's thesis). Friedrich-Alexander Universität Erlangen-Nürnberg.
- Wächtler, J. (2021). Design and Implementation of Parameterizable Data Import for the JValue ODS (Bachelor's Thesis). Friedrich-Alexander Universität Erlangen-Nürnberg.
- Xia, L., Chao-sheng, F., Ding, Y. & Can, W. (2010). Design of secure ftp system. 2010 International Conference on Communications, Circuits and Systems (ICCCAS), 270–273. https://doi.org/10.1109/ICCCAS.2010.5582002